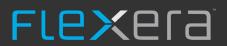

# FlexNet Manager Suite 2015 R2 SP3

Known Issues

### Known issues in release 2015 R2 SP3 that are resolved in release 2015 R2 SP4

| 1 Agent Non privileged users can use the installation agent to gain elevated privileges 1 Discovery An unexpected error message is displayed when accessing the 'Discovery & 1 Import Third party inventory sources may have inconsistent domain data that can re 1 Import File evidences may be discarded from an SCCM import if detected in director 1 Import AD writers may fail if info from one domain imported from two "ManageSoft" of 1 Inventory Inventory collection component crashes if the listener.ora file contains invalid 1 Inventory Inventory agent, zero footprint agent & lightweight scanner should exclude W 1 Inventory Local Oracle Inventory on Windows has been broken from version 2015 R2 S 1 Inventory PVU Hardware inventory overwrites software inventory for the same device 1 Inventory An Active Directory import will fail when the objectSid property is empty | Inventory > Settings' page sult in duplicate users ries other than the Windows OS directory source databases syntax | IOJ-1748982<br>IOJ-1749301<br>IOJ-1751462<br>IOJ-1753887<br>IOJ-1741007<br>IOJ-1749056 |  |
|----------------------------------------------------------------------------------------------------|----------------------------------------------------------------------------------------------------|----------------------------------------------------------------------------------------|--|
| 1 Import Third party inventory sources may have inconsistent domain data that can re 1 Import File evidences may be discarded from an SCCM import if detected in director 1 Import AD writers may fail if info from one domain imported from two "ManageSoft" in Inventory Inventory collection component crashes if the listener.ora file contains invalid Inventory Inventory agent, zero footprint agent & lightweight scanner should exclude Word Inventory Inventory on Windows has been broken from version 2015 R2 Standard Inventory PVU Hardware inventory overwrites software inventory for the same device 1 Inventory An Active Directory import will fail when the objectSid property is empty                                                                                                    | sult in duplicate users ries other than the Windows OS directory source databases syntax                            | IOJ-1751462<br>IOJ-1753887<br>IOJ-1741007                                              |  |
| 1 Import File evidences may be discarded from an SCCM import if detected in director 1 Import AD writers may fail if info from one domain imported from two "ManageSoft" of Inventory Inventory collection component crashes if the listener.ora file contains invalid Inventory Inventory agent, zero footprint agent & lightweight scanner should exclude Word Inventory Inventory on Windows has been broken from version 2015 R2 Statement Inventory PVU Hardware inventory overwrites software inventory for the same device 1 Inventory An Active Directory import will fail when the objectSid property is empty                                                                                                    | ries other than the Windows OS directory source databases syntax                                                    | IOJ-1753887<br>IOJ-1741007                                                             |  |
| 1 Import AD writers may fail if info from one domain imported from two "ManageSoft" 1 1 Inventory Inventory collection component crashes if the listener.ora file contains invalid 1 1 Inventory Inventory agent, zero footprint agent & lightweight scanner should exclude W 1 1 Inventory Local Oracle Inventory on Windows has been broken from version 2015 R2 S 1 1 Inventory PVU Hardware inventory overwrites software inventory for the same device 1 1 Inventory An Active Directory import will fail when the objectSid property is empty                                                                                                    | source databases syntax                                                                                             | IOJ-1741007                                                                            |  |
| 1 Inventory Inventory collection component crashes if the listener.ora file contains invalid 1 Inventory Inventory agent, zero footprint agent & lightweight scanner should exclude W 1 Inventory Local Oracle Inventory on Windows has been broken from version 2015 R2 S 1 Inventory PVU Hardware inventory overwrites software inventory for the same device 1 Inventory An Active Directory import will fail when the objectSid property is empty                                                                                                    | syntax                                                                                                    |                                                                                        |  |
| 1 Inventory Inventory agent, zero footprint agent & lightweight scanner should exclude W 1 Inventory Local Oracle Inventory on Windows has been broken from version 2015 R2 S 1 Inventory PVU Hardware inventory overwrites software inventory for the same device 1 Inventory An Active Directory import will fail when the objectSid property is empty                                                                                                    | •                                                                                                    | IOJ-1749056                                                                            |  |
| 1 Inventory Local Oracle Inventory on Windows has been broken from version 2015 R2 S 1 Inventory PVU Hardware inventory overwrites software inventory for the same device 1 Inventory An Active Directory import will fail when the objectSid property is empty                                                                                                    | rindows directory from default scans                                                                                |                                                                                        |  |
| 1 Inventory PVU Hardware inventory overwrites software inventory for the same device 1 Inventory An Active Directory import will fail when the objectSid property is empty                                                                                                    |                                                                                                    | IOJ-1753584                                                                            |  |
| 1 Inventory An Active Directory import will fail when the objectSid property is empty                                                                                                    | SP1                                                                                                    | IOJ-1753951                                                                            |  |
|                                                                                                    |                                                                                                    | IOJ-1751156                                                                            |  |
|                                                                                                    |                                                                                                    | IOJ-1749390                                                                            |  |
| 1 Purchases Unprocessed purchases page fails with red error bar, and is unusable when                                                                                                    | multiple recommendations exist for a single purchase                                                                | IOJ-1722465                                                                            |  |
| 1 SAP integration Performance issue with SAP import in cloud                                                                                                    |                                                                                                    | IOJ-1753403                                                                            |  |
| 1 Specialist FlexNet Manager Suite 2015 R2 SP3 XenApp (Server Agent) adapter is not l<br>Integrations                                                                                                    | packwards compatible with pre 2015 R2 SP3 staging databases                                                         | IOJ-1753745                                                                            |  |
| 1 WebUI Cross-site-scripting (XSS) security vulnerability on the Activity and System he could be returned without filtering the extension.                                                                                                    | ealth pages, where the supplied URL, appended with a malicious script,                                              | IOJ-1751340                                                                            |  |
| 1 WebUI In a multi-database system the web caching of static database tables could reinfrastructure                                                                                                    | esult in filter dropdowns showing values from other databases                                                       | IOJ-1753854                                                                            |  |
| 2 Contracts An error will occur when creating a contract, of type other than General, and                                                                                                    | changes the Evergreen value                                                                                         | IOJ-1744761                                                                            |  |
| 2 Import ILMT reader will fail when database collation of Temp database and FNMP d                                                                                                    | atabase are different                                                                                               | IOJ-1666466                                                                            |  |
| 2 Inventory Local Oracle inventory on Unix fails if instance is in oratab file but then ames. directory                                                                                                    | ora file or sqlnet.ora file is not in \$ORACLE_HOME/network/admin                                                   | IOJ-1745949                                                                            |  |
| 2 Inventory Windows Inventory Agent installation has the potential to restart the services                                                                                                    | of other applications                                                                                               | IOJ-1741259                                                                            |  |
| 2 Purchases Maintenance only purchases linked to a license, appear to show as they add                                                                                                    | license entitlements.                                                                                               | IOJ-1753673                                                                            |  |
| 2 Reports Some filters added in the Report Builder preview screen are not saved                                                                                                    |                                                                                                    | IOJ-1740175                                                                            |  |
| 2 Reports Grid modifications of custom reports are not transferred to new report following                                                                                                    |                                                                                                    | IOJ-1740453                                                                            |  |

| 2 | Resolvers and<br>Importers | Slow processing of .ndi (inventory) files when multiple files are copied to the incoming directory                                                         | IOJ-1753281 |
|---|----------------------------|----------------------------------------------------------------------------------------------------|-------------|
| 2 | SAP integration            | The Beacon fails to download the recommendations for SAP when the SAPConsumption table contains an apostrophe in accountobjectdetails column               | IOJ-1749000 |
| 2 | Software Assets            | A user may consume a Named User licence, that they are not been allocated to, when their computer is used by another                                       | IOJ-1739945 |
| 2 | Specialist<br>Integrations | BatchProcessor.config file is not updated when upgrading a FlexNet Manager Suite installation                                                              | IOJ-1751396 |
| 2 | WebUI<br>infrastructure    | Internal server configuration details are displayed if a one off upload fails                                                                              | IOJ-1728480 |
| 3 | Agent                      | Redundant application deployment peer-2-peer service exists in the FlexNet Agent installer                                                                 | IOJ-1721510 |
| 3 | Hardware Assets            | "Device Assets without Inventory" is displayed as an "Inventory Device" when using custom views                                                            | IOJ-1720375 |
| 3 | Inventory                  | Enterprise group changes are not recorded in history                                                                                                    | IOJ-1732582 |
| 3 | Language Pack              | Missing translations for some strings in the "We have a problem" page                                                                                      | IOJ-1751735 |
| 3 | Purchases                  | Manually linking a maintenance or upgrade purchase to a license through the purchase properties page does not set the correct entitlement transaction type | IOJ-1743194 |
| 3 | ServiceNow                 | An export from ServiceNow to FlexNet Manager Suite does not finish with the status = Completed                                                             | IOJ-1738164 |
| 3 | ServiceNow                 | ServiceNow imports are limited to 500 rows of data                                                                                                    | IOJ-1742388 |
| 3 | Specialist<br>Integrations | A third baseline import will set the original assigned entitlements value to '0' if the baseline is older than the previous import                         | IOJ-1751520 |
| 3 | Specialist<br>Integrations | VDI Endpoint usage collection agent does not work on Citrix VDA version 7.0 and later due to modified registry keys                                        | IOJ-1752526 |
| 3 | Specialist<br>Integrations | XenDesktop inventory returns a maximum of 250 VDI devices                                                                                                  | IOJ-1752807 |
| 3 | System settings            | Setting the time zone to Moscow results in incorrect time displayed                                                                                        | IOJ-1743597 |
| 5 | Purchases                  | Processed Purchase header text is inappropriate as manually linked licenses do not appear in processed purchases                                           | IOJ-1749264 |
|   |                            |                                                                                                    |             |

## Known issues in release 2015 R2 SP3 that are resolved in release 2015 R2 SP5

| Severity | Component (s)         | Summary                                                                                                    | Master<br>Issue<br>Number | Workaround                                                                                                    |
|----------|-----------------------|----------------------------------------------------------------------------------------------------|---------------------------|----------------------------------------------------------------------------------------------------|
| 1        | Database              | Scoping in data warehouse is broken when identity fields are set to 1                                                                       | IOJ-<br>1754261           |                                                                                                    |
| 1        | Import                | Long running imports may prevent transaction log truncation                                                                                 | IOJ-<br>1757017           |                                                                                                    |
| 1        | Software<br>Assets    | License Reconcile fails when a computer has a NULL name                                                                                     | IOJ-<br>1755801           |                                                                                                    |
| 1        | Software<br>Assets    | The "IBM PVU License Consumption" report does not implement data scoping, any user can see all devices in the report                        | IOJ-<br>1755345           |                                                                                                    |
| 2        | Import                | Installer Evidence Install date may not be updated if first imported install and discovery date is NULL                                     | IOJ-<br>1713238           |                                                                                                    |
| 2        | Import                | Performance of Enterprise group assignments uploads is unacceptable with 200k rows of date                                                  | IOJ-<br>1754710           |                                                                                                    |
| 2        | Import                | Duplicate devices may be displayed when the devices last data source property is not updated in the database                                | IOJ-<br>1744279           |                                                                                                    |
| 2        | Inventory             | Displaying the "Discovery and inventory rules" page may take minutes to load with increasing history records                                | IOJ-<br>1738852           | A customer may be able to create an index (documented in the issue) to achieve substantial performance gains, though the actual gain will vary by the size of the data and the performance of the database server. |
| 2        | SAP<br>integration    | The 'License Type' displayed in the License page displays '[21]' instead of 'SAP Named User'                                                | IOJ-<br>1745249           |                                                                                                    |
| 2        | Software<br>Assets    | License Reconcile may fail if a license is deleted while it is running                                                                      | IOJ-<br>1735784           |                                                                                                    |
| 2        | Software<br>Assets    | Compliance import may fail when applying reconcile results, due to a foreign key violation, caused by deleting allocations during an import | IOJ-<br>1740867           |                                                                                                    |
| 2        | System settings       | Red bar error displayed when creating a currency exchange rate set                                                                          | IOJ-<br>1744006           |                                                                                                    |
| 3        | Atrium                | License activation Wizard does not display the 'BMC Atrium Option' when the license is enabled                                              | IOJ-<br>1755250           |                                                                                                    |
| 3        | ContentDev<br>Factory | An import of the SKU/PURL libraries may freeze during the process "DELETE FROM SoftwareSKU"                                                 | IOJ-<br>1757105           |                                                                                                    |
| 3        | Discovery             | Devices that were populated by a beacon discovery scan, no longer appear if the rule is deleted later                                       | IOJ-<br>1755449           |                                                                                                    |
| 3        | Import                | ILMT inventory imports do not recognise operating systems with short naming convention                                                      | IOJ-<br>1753011           |                                                                                                    |

| 3 | Import                     | Altiris installer evidence may not be imported correctly when installer evidence with the same display name and publisher has already been imported | IOJ-<br>1754532 |
|---|----------------------------|----------------------------------------------------------------------------------------------------|-----------------|
| 3 | Software<br>Assets         | Opening the 'Exemption reason' list does not meet performance expectations if selecting many devices                                                | IOJ-<br>1745390 |
| 3 | Software<br>Assets         | Inconsistent license compliance calculations for assets recorded as 'In Storage'                                                                    | IOJ-<br>1719908 |
| 3 | Specialist<br>Integrations | A baseline import, where the file name includes and underscore character, will truncate if the name is over 35 characters long                      | IOJ-<br>1751397 |

### Known issues in release 2015 R2 SP3 that are resolved in release 2016 R1

| Severity | Component (s)                             | Summary                                                                                                    | Master<br>Issue<br>Number | Workaround |
|----------|-------------------------------------------|----------------------------------------------------------------------------------------------------|---------------------------|------------|
| 1        | Agent                                     | FlexNet inventory agent may crash during upload when using the<br>'netselector' algorithm                                        | IOJ-<br>1753931           |            |
| 1        | Import                                    | A discovered device record will always link to the original inventory record, even when the name & IP address have changed.      | IOJ-<br>1755050           |            |
| 1        | Purchases                                 | The drop-down list is not operational in License properties, Purchases.                                                          | IOJ-<br>1753099           |            |
| 1        | SAP integration                           | SAP license recommendation information is not sent to individual SAP systems, managed by CUA.                                    | IOJ-<br>1757474           |            |
| 1        | ServiceNow,<br>Specialist<br>Integrations | A newly created contract in FlexNet Manager Suite, when exported, creates an invalid contract record in ServiceNow.              | IOJ-<br>1765994           |            |
| 1        | Software<br>Assets                        | An import may time out while executing ApplicationAlerts and EvidenceAlerts step in InstalledSoftware                            | IOJ-<br>1766247           |            |
| 2        | Agent                                     | FlexNet inventory agent produces a new mgsscript file for every execution                                                        | IOJ-<br>1757136           |            |
| 2        | Agent                                     | FlexNet Inventory agent fails to gather Microsoft Hyper-V VM association when the Hyper-V WMI provider is misconfigured.         | IOJ-<br>1757830           |            |
| 2        | Beacon<br>engine                          | IIS application pool for FlexNet beacon exhausts host server memory on first connection request from FlexNet beacon              | IOJ-<br>1766461           |            |
| 2        | Beacon<br>engine                          | Active Directory imports always run all connections, with no way to run individual connections                                   | IOJ-<br>1717204           |            |
| 2        | Business<br>Adapter                       | The business importer fails upon encountering NULL in the Evergreen column of a contract                                         | IOJ-<br>1737598           |            |
| 2        | Business<br>Adapter                       | The Business Importer may fail to import assets and related data with a "data would be truncated" error                          | IOJ-<br>1737477           |            |
| 2        | Import                                    | Oracle Pluggable database (PDB) does not appear on the Oracle Instances page if it was not started at the first Oracle inventory | IOJ-<br>1756505           |            |
| 2        | Import                                    | The Business Importer fails to import an Asset Type with name longer than 64 characters                                          | IOJ-<br>1765422           |            |
| 2        | Import                                    | ADDM Inventory fails with "Package Nodes between A and P" during the staging table load query                                    | IOJ-<br>1758632           |            |
| 2        | Import                                    | An import may take too long to process file evidence match count                                                                 | IOJ-<br>1754327           |            |

| 2 | Import                        | IP address inventory data from ADDM / BMC Discovery may be truncated                                                                                               | IOJ-<br>1753576 |                                                                                                    |
|---|-------------------------------|----------------------------------------------------------------------------------------------------|-----------------|----------------------------------------------------------------------------------------------------|
| 2 | Import                        | Some installations of the FlexNet Inventory Agent are not recognised                                                                                               | IOJ-<br>1712445 |                                                                                                    |
| 2 | Import                        | An Ignored installer evidence in the ARL cannot be re-enabled and linked to applications                                                                           | IOJ-<br>1744281 |                                                                                                    |
| 2 | Import                        | Custom properties on asset objects are not updated when the asset type changes; values are displayed as blank.                                                     | IOJ-<br>1740848 |                                                                                                    |
| 2 | Installer                     | A PowerShell script failure, 'The registry key does not exist in the specified location', occurs when the operating system is not set to English.                  | IOJ-<br>1754604 |                                                                                                    |
| 2 | Installer                     | Installing FlexNet Manager Suite may fail when an operating system is set to use French language                                                                   | IOJ-<br>1734350 |                                                                                                    |
| 2 | Inventory                     | Inventory detaches an Oracle database from its host instance when the OEM server inventory date is greater than the managed Oracle server instance inventory date. | IOJ-<br>1761824 | Schedule oracle inventory OEM inventory before Oracle inventory from oracle server managed by OEM server.                                                   |
| 2 | Inventory                     | Zero-touch inventory from an Oracle Virtual Machine does not return virtual guest data.                                                                            | IOJ-<br>1758895 | Run the NDtrack locally, or install an agent on the OVM host.                                                                                               |
| 2 | Inventory                     | Oracle Virtual Machine manager scanning produces a faulty inventory file.                                                                                          | IOJ-<br>1758892 | Manually modify the NDI file to remove the FQDN from the file, then delete all existing information with the FQDN from the IM database and reload the data. |
| 2 | Inventory                     | Manually running the same rule through the Beacon interface (when the rule is already running) causes the currently running rule to fail.                          | IOJ-<br>1757993 |                                                                                                    |
| 2 | Inventory                     | Current Oracle License Management Services (LMS) queries may not recognise some Oracle Options                                                                     | IOJ-<br>1754078 |                                                                                                    |
| 2 | Inventory                     | Duplicate DiscoveredDevice records are created when the discovered device file contains only the DeviceName.                                                       | IOJ-<br>1744288 |                                                                                                    |
| 2 | Inventory                     | FlexNet inventory agent can execute additional SQL code when manually injected into the InventorySetting.xml file.                                                 | IOJ-<br>1745174 |                                                                                                    |
| 2 | Inventory                     | Incorrect IP subnet calculation when specifying multiple overlapping targets                                                                                       | IOJ-<br>1731470 |                                                                                                    |
| 2 | Purchases                     | A Purchase with an effective quantity of greater than 2 billion will cause a license reconciliation failure.                                                       | IOJ-<br>1757463 |                                                                                                    |
| 2 | Purchases                     | Selecting maintenance from a contract, during Purchase processing, does not link the contract to the purchase                                                      | IOJ-<br>1747892 |                                                                                                    |
| 2 | Remote execution              | Oracle remote execution scan will ignore thin ames entries that have a different syntax.                                                                           | IOJ-<br>1742023 |                                                                                                    |
| 2 | Resolvers<br>and<br>Importers | Data may be lost when resolving Active Directory and Inventory, concurrently for the same domain                                                                   | IOJ-<br>1712138 |                                                                                                    |
| 2 | SAP integration               | A FlexNet Manager for SAP Applications error may occur when importing recommendations into the Admin Module.                                                       | IOJ-<br>1758306 |                                                                                                    |
|   |                               |                                                                                                    |                 |                                                                                                    |

| 2 | SAP integration                           | The error 'A Problem Occurred' may be displayed when accessing "License assignment rules" in FlexNet Manager for SAP Applications                                                                                        | IOJ-<br>1739372 | Once the SAP Inventory Import has been completed the tab can be accessed.                                                                                                    |
|---|-------------------------------------------|----------------------------------------------------------------------------------------------------|-----------------|----------------------------------------------------------------------------------------------------|
| 2 | Security                                  | Displayed errors in FlexNet Manager for SAP Applications may include inappropriate technical information                                                                                                    | IOJ-<br>1765810 |                                                                                                    |
| 2 | ServiceNow,<br>Specialist<br>Integrations | An export from FlexNet Manager Suite to ServiceNow may fail while checking the connection                                                                                                    | IOJ-<br>1763513 |                                                                                                    |
| 2 | ServiceNow,<br>Specialist<br>Integrations | Exporting contracts to ServiceNow can result in misaligned columns.                                                                                                    | IOJ-<br>1765653 |                                                                                                    |
| 2 | Software<br>Assets                        | Partial license reconciliation does not reset the consumption of VM Hosts in some cases                                                                                                    | IOJ-<br>1758969 | Run a full license reconcile                                                                                                    |
| 2 | Software<br>Assets                        | Exemption reason is not being populated for automatic role based exemption of devices                                                                                                    | IOJ-<br>1760615 |                                                                                                    |
| 2 | Software<br>Assets                        | The 'Compliance Trend Report' is displaying incorrectly                                                                                                    | IOJ-<br>1741547 |                                                                                                    |
| 2 | Specialist<br>Integrations                | Published Microsoft SCCM App-V 4.6 packages may be incorrectly ignored, and not imported.                                                                                                    | IOJ-<br>1767468 |                                                                                                    |
| 2 | Specialist<br>Integrations                | Configuration changes to the ServiceNow export tool are overwritten by the defaults during an upgrade                                                                                                    | IOJ-<br>1742169 |                                                                                                    |
| 2 | Specialist<br>Integrations                | Deleted Computers and Applications are created in ServiceNow, if do not already exist, when FlexNet Manager Suite is not set as 'source of truth'.                                                                       | IOJ-<br>1766633 | Do not perform a full export the very first time. This ensures all subsequent normal export tasks are increment exports.                                                     |
| 2 | WebUI<br>infrastructure                   | Poor performance when setting the "exemption reason" drop down list on the "Consumption" tab of license                                                                                                    | IOJ-<br>1725704 |                                                                                                    |
| 2 | WebUI<br>infrastructure                   | Using the Safari browser, no records are displayed when search is clicked for location/Corporate Unit/Cost Center under User properties                                                                                  | IOJ-<br>1727120 | Instead of clicking the Search button, type Enter [Return] after typing in the search text. In this case, the search is performed and a list of candidate hosts is provided. |
| 3 | Business<br>Adapter                       | Business Importer cannot import a text string for the 'End of life reason' of an asset.                                                                                                    | IOJ-<br>1737105 |                                                                                                    |
| 3 | ContentDev<br>Update                      | The content importer allows importing the same version of the PURL /SKU libraries, and updates the Last successful update                                                                                                | IOJ-<br>1753866 |                                                                                                    |
| 3 | Hardware                                  | It is inefficient to remove an asset link individually on each computer                                                                                                    | IOJ-            |                                                                                                    |
|   | Assets                                    | instead of on multiple computers at once                                                                                                    | 1753161         |                                                                                                    |
| 3 | Import                                    | Multiple SCCM inventories with same serial number and properties can create duplicate records.                                                                                                    | IOJ-<br>1754110 |                                                                                                    |
| 3 |                                           | Multiple SCCM inventories with same serial number and properties                                                                                                    | IOJ-            |                                                                                                    |
|   | Import                                    | Multiple SCCM inventories with same serial number and properties can create duplicate records.  On the All Inventory page, filtering by Alert generates "[Notification_ComplianceComputerHostNotFound]" in the drop down | IOJ-<br>1754110 |                                                                                                    |

| 3 | Purchases                  | No alert is displayed when processing purchases, and some entitlements are not assigned to licenses                                                                            | IOJ-<br>1713999 |                                                                                                    |
|---|----------------------------|----------------------------------------------------------------------------------------------------|-----------------|----------------------------------------------------------------------------------------------------|
| 3 | Purchases                  | No capability to easily view SKU details from the unprocessed purchases page                                                                                                   | IOJ-<br>1715268 |                                                                                                    |
| 3 | Purchases                  | When processing a purchase using a recognised SKU with contract maintenance, the wizard fails to present contract maintenance as the default on the maintenance settings page. | IOJ-<br>1700886 |                                                                                                    |
| 3 | Reports                    | Cognos report error: "Invalid object name 'dbo. BusinessUnitByOperatorLogin" will occur when using the function "CorporateUnitByOperatorLogin"                                 | IOJ-<br>1700243 |                                                                                                    |
| 3 | Reports                    | FlexNet Manager Suite 2015 R2 Cognos installation package configures data sources with "2008 Native Client"                                                                    | IOJ-<br>1737279 | Manually change reference to 2012 or OLE DB                                                                                                    |
| 3 | Software<br>Assets         | Consumed values of PVU licenses is different between properties vs reports                                                                                                    | IOJ-<br>1758298 |                                                                                                    |
| 3 | Software<br>Assets         | IBM PVU sub-capacity license calculations may default to full-capacity when all inventory is imported from IBM approved sources                                                | IOJ-<br>1764087 | Checking the "Allow sub-capacity licensing for sources other than approved IBM tools and FlexNet Manager Suite" checkbox will enable the sub-capacity license calculation but if inventory is performed by other sources this may not be approved for license audit purposes. |
| 3 | Software<br>Assets         | Unable to view any Application precedence relationships                                                                                                    | IOJ-<br>1724202 |                                                                                                    |
| 3 | Software<br>Assets         | The report 'Applications Across Versions' has been retired                                                                                                    | IOJ-<br>1717324 |                                                                                                    |
| 3 | Specialist<br>Integrations | Business adapter studio displays an error when attempting to link a PO to a license                                                                                            | IOJ-<br>1758928 |                                                                                                    |
| 3 | Specialist<br>Integrations | When editing purchases on a license, an entitlement status change affects the selected grid row regardless of the row owning the changed drop-down                             | IOJ-<br>1758851 |                                                                                                    |
| 3 | UX                         | Input fields are required to have maximum character width and display an error validation if this limit is exceeded.                                                           | IOJ-<br>1754538 |                                                                                                    |
| 3 | WebUI<br>infrastructure    | Displayed license count of Cognos licenses is incorrect on the Cognos accounts properties page                                                                                 | IOJ-<br>1758997 |                                                                                                    |
| 3 | WebUI infrastructure       | Override unit price is not accepted when the value ends with "0"                                                                                                    | IOJ-<br>1742607 | Remove the ending "0". (e.g. "147.90" -> "147.9")                                                                                                    |
|   |                            |                                                                                                    |                 |                                                                                                    |

### Known issues in release 2015 R2 SP3 that are resolved in release 2016 R1 SP1

| Severity | Component(s)    | Summary                                                                                                    | Master          | Workaround                                                                                                    |
|----------|-----------------|----------------------------------------------------------------------------------------------------|-----------------|----------------------------------------------------------------------------------------------------|
|          |                 |                                                                                                    | Issue           |                                                                                                    |
|          |                 |                                                                                                    | Number          |                                                                                                    |
|          |                 |                                                                                                    |                 |                                                                                                    |
| 1        | Batch           | The ARL cleanup task does not execute when there is constant system                                                                                    | IOJ-            |                                                                                                    |
|          | Scheduling      | load, eventually blocking all imports.                                                                                                    | 1800102         |                                                                                                    |
| 2        | Business        | Business Import package from child beacon is not processed until the next                                                                              | IOJ-            |                                                                                                    |
| _        | Adapter         | import process                                                                                                    | 1778478         |                                                                                                    |
|          |                 |                                                                                                    |                 |                                                                                                    |
| 2        | Business        | Interface may crash when adding descendants to Categories created by the                                                                               | IOJ-            | Create the new category manually in web UI before doing mgsbi import                                                                                       |
|          | Adapter Studio  | Business Importer.                                                                                                    | 1803543         |                                                                                                    |
| 2        | Hardware        | A red bar error occurs when expanding a grouped row in the Device Assets                                                                               | IOJ-            |                                                                                                    |
|          | Assets          | page                                                                                                    | 1737945         |                                                                                                    |
|          | 1               |                                                                                                    | 10.1            |                                                                                                    |
| 2        | Import          | The calculation of the availability of Oracle processor licenses, during license reconciliation, can be further optimized.                             | IOJ-<br>1780084 |                                                                                                    |
|          |                 | nonce reconomication, carried optimized.                                                                                                    | 1700001         |                                                                                                    |
| 2        | Software        | Compliance Trend report overlaps other components if multiple licenses are                                                                             | IOJ-            |                                                                                                    |
|          | Assets          | selected                                                                                                    | 1757365         |                                                                                                    |
| 2        | Software        | The Allocated Points column in the Computers (Consumption) Tab defaults                                                                                | IOJ-            |                                                                                                    |
| _        | Assets          | to zero when allocating computers                                                                                                    | 1708228         |                                                                                                    |
|          |                 |                                                                                                    |                 |                                                                                                    |
| 2        | WebUI           | Validation on a read-only field prevents saving an unrelated change when                                                                               | IOJ-<br>1731237 |                                                                                                    |
|          | infrastructure  | an 'out of range' value has been loaded into the field from the database.                                                                              | 1/3123/         |                                                                                                    |
| 3        | Documentation   | The 'Using FlexNet Business Importer 2016 R1' documentation contains out                                                                               | IOJ-            | If you are using an On-premises installation, the DDI files are installed by default on your                                                               |
|          |                 | of date information about obtaining DDI files.                                                                                                    | 1773805         | application (or batch) server.                                                                                                    |
|          |                 |                                                                                                    |                 | The default location of the DDI files is C:\ProgramData\Flexera Software\Beacon\Master\DDI. (If                                                            |
|          |                 |                                                                                                    |                 | you have a larger implementation with separate servers, this path is on your batch server.)                                                                |
|          |                 |                                                                                                    |                 |                                                                                                    |
|          |                 |                                                                                                    |                 | The DDIs rely on CSV (Comma Separated Values) example files that are installed by default in                                                               |
|          |                 |                                                                                                    |                 | C:\ProgramData\Flexera Software\Beacon\ExampleCSV on the same server.                                                                                      |
|          |                 |                                                                                                    |                 | It is good practice to keep these templates unedited, as master copies.                                                                                    |
|          |                 |                                                                                                    |                 |                                                                                                    |
| 3        | SAP integration | SAP license position details fail to load when the license reconciliation was initiated from a web browser with the language preference set to French. | IOJ-<br>1760096 | Change web browser language to English(United States)     Navigate to the license position page and click the 'Recalculate license position' link to get a |
|          | inegration      | initiated from a web browser with the language preference set to French.                                                                               | 1700096         | new position                                                                                                    |
|          |                 |                                                                                                    |                 | L.                                                                                                    |

## Known issues in release 2015 R2 SP3 that are resolved in release 2017 R1

| Severity | Component (s)                       | Summary                                                                                                    | Master<br>Issue<br>Number | Workaround                                                                                                    |
|----------|-------------------------------------|----------------------------------------------------------------------------------------------------|---------------------------|----------------------------------------------------------------------------------------------------|
| 1        | Import                              | Inventory Import may fail with "CREATE UNIQUE INDEX statement terminated because a duplicate key was found for the object name dbo.#SoftwareInventory" error | IOJ-<br>1808452           |                                                                                                    |
| 1        | Purchases                           | SKU to purchase mapping fails while creating purchases through business import                                                                               | IOJ-<br>1807324           |                                                                                                    |
| 1        | Security                            | Security vulnerability in the Beacon web plugin. Refer to Knowledge Base article 000022093.                                                                  | IOJ-<br>1807486           |                                                                                                    |
| 2        | Activity Log<br>and System<br>tasks | Beacon inventory imports are left "In Progress" if PackageUploadTriggersWriters setting is disabled                                                          | IOJ-<br>1808572           |                                                                                                    |
| 2        | Activity Log<br>and System<br>tasks | Compliance Import task showing as 'In progress' after completion                                                                                             | IOJ-<br>1756454           |                                                                                                    |
| 2        | Agent                               | Registry handles are not closed by the FlexNet inventory agent resulting in large build-up of open handles over time                                         | IOJ-<br>1810018           |                                                                                                    |
| 2        | Beacon<br>engine                    | Inventory beacon servers will check for policy/rule updates every minute, ignoring the 'Interval for beacon updates' setting.                                | IOJ-<br>1722573           |                                                                                                    |
| 2        | Import                              | Active Directory import failure due to foreign key violation                                                                                                 | IOJ-<br>1756790           |                                                                                                    |
| 2        | Import                              | Inventory source of inventory devices is incorrectly updated based on inventory date and is not set to primary source                                        | IOJ-<br>1732120           |                                                                                                    |
| 2        | Inventory<br>Beacon                 | Deletion and re-registration of a beacon from FlexNet Manager Suite fails with an unexpected error for Cloud customers                                       | IOJ-<br>1728199           |                                                                                                    |
| 2        | Resolvers<br>and<br>Importers       | Active Directory resolver will fail if there are existing users associated with the root OrganizationID                                                      | IOJ-<br>1757939           | Manually delete all records in the dbo.User_MT table that have a NULL GUID against the root domain object and perform another AD import. |

| 2 | Resolvers<br>and<br>Importers | FlexNet Manager Suite server may rarely fail to resolve an activity status file due to a unique key violation.                                                                                     | IOJ-<br>1741840 | 1. Log on to the inventory server 2. Go to [InstallDir]\FlexNet Manager Platform\Importers folder 3. Make a backup of web.config 4. Open the web.config and make sure the value of ConcurrencyMaxLimitAppliesPerImportType is true 5. Locate following in the file {code} <add key="ConcurrencyMaxLimit-systemstatus" value="10"></add> {code} 6. add a new key ConcurrencyMaxLimit-activitystatus after if it does not exist, or change the value if it exists already: {code} <add key="ConcurrencyMaxLimit-activitystatus" value="1"></add> {code} 7. Save the file and restart IIS. |
|---|-------------------------------|----------------------------------------------------------------------------------------------------|-----------------|----------------------------------------------------------------------------------------------------|
| 2 | Software<br>Assets            | License assignments for supplementary IBM software installations on the same device as primary software installations are being incorrectly exempted with a reason of 'Covered By Related Product' | IOJ-<br>1807275 |                                                                                                    |
| 2 | Software<br>Assets            | Intermittent reconciliation error, resulting in SQL failure that the transaction deadlocked with another transaction during update of consumption count step .                                     | IOJ-<br>1744063 |                                                                                                    |
| 2 | Software<br>Assets            | A compliance import may fail with 'System.DivideByZeroException' when the number of Virtual Machines per processor license is limited.                                                             | IOJ-<br>1744809 |                                                                                                    |
| 2 | WebUI<br>infrastructure       | Create a points rule: The validation message is wrongly shown when Min sockets value equal Max sockets value.                                                                                      | IOJ-<br>1766853 |                                                                                                    |
| 3 | Import                        | File evidence usage mapping is not correct in the Microsoft System Center Configuration Manager (SCCM) adapter                                                                                     | IOJ-<br>1813397 |                                                                                                    |
| 3 | Import                        | Import from BigFix fails with "Invalid object name 'dbo.ParseText2Table'" when the default schema is not dbo                                                                                       | IOJ-<br>1770920 |                                                                                                    |
| 3 | Import                        | FlexNet Manager Suite should not import 'Retired' and 'Disposed' devices from Altiris                                                                                                    | IOJ-<br>1744844 |                                                                                                    |
| 3 | Inventory                     | System task 'Virtual cluster server scan for IBM PVU' displays as 'in progress' when more than one beacon is in use                                                                                | IOJ-<br>1801668 |                                                                                                    |
| 3 | Software<br>Assets            | Licenses are excluded when license restrictions do not include the enterprise type used for Group Assignments                                                                                      | IOJ-<br>1773053 |                                                                                                    |
| 3 | Software<br>Assets            | License reconcile may fail if a license is deleted while calculating consumption data for enterprise group allocations                                                                             | IOJ-<br>1758495 |                                                                                                    |
| 3 | Software<br>Assets            | Missing Applications tab in VDI templates that existed in FlexNet Manager Suite 9.2                                                                                                    | IOJ-<br>1752814 |                                                                                                    |
| 3 | WebUI                         | Possible Cross-Site Request Forgery (CSRF) issue when downloading uploaded documents                                                                                                    | IOJ-<br>1813127 |                                                                                                    |
| 3 | WebUI<br>infrastructure       | The error ID for the "We have a problem" page, cannot be found in webui.log file.                                                                                                    | IOJ-<br>1755220 |                                                                                                    |
| 3 |                               | The site and enterprise licenses may display a Breach reason when the 'Consumed' count is bigger than the 'Total licensed' count.                                                                  | IOJ-<br>1802437 |                                                                                                    |
| 3 |                               | Inventory collection may fail on a x86 Solaris computer after downgrading the FlexNet inventory agent.                                                                                             | IOJ-<br>1817073 | When you downgrade the agent it does not work anymore unless you remove the config.ini file first.                                                                                                    |
|   |                               |                                                                                                    |                 |                                                                                                    |

### Known issues in release 2015 R2 SP3 that are resolved in release 2017 R2

| Severity | Component(s) | Summary                                                                                                    | Master Issue Number | Workaround |
|----------|--------------|----------------------------------------------------------------------------------------------------|---------------------|------------|
| 1        |              | The blacklisted serial numbers list in Flexnet Manager Suite cloud may affect other cloud customers, computer inventory matching. | IOJ-1832221         |            |
| 3        | Import       | IBM PVU consumption may be incorrectly increased when a full import and PVU reconcile are run concurrently                        | IOJ-1829095         |            |
| 3        | Import       | A Microsoft SCCM 2012 import may fail when importing a large volume of file evidence                                              | IOJ-1709183         |            |

### Known issues in release 2015 R2 SP3 that are resolved in release 2017 R3

| Severity | Component (s)       | Summary                                                                                                    | Master Issue<br>Number | Workaround                                                                                                    |
|----------|---------------------|----------------------------------------------------------------------------------------------------|------------------------|----------------------------------------------------------------------------------------------------|
| 1        | Import              | Inventory importer may fail when Microsoft System Center Configuration Manager (SCCM) has long values for recently used MSIs   | IOJ-1845249            |                                                                                                    |
| 1        | Inventory           | Oracle inventory fails when large XML data is generated with error 'internal error: Huge input lookup'                         | IOJ-1809740            |                                                                                                    |
| 1        |                     | Importer fails to merge ESX servers from multiple sources with different UUID endianness                                       | IOJ-1841976            |                                                                                                    |
| 2        | Import              | Oracle VM Hosts are not imported when there is only Oracle VM Manager inventory                                                | IOJ-1767552            |                                                                                                    |
| 2        | Inventory<br>Beacon | Imports using an excel spreadsheet in .xls format do not work after Microsoft security updates have been applied               | IOJ-1847711            | https://blogs.msdn.microsoft.com/dataaccesstechnologies/2017/10/18/<br>unexpected-error-from-external-database-driver-1-microsoft-jet-database-engine-<br>after-applying-october-security-updates/ |
| 2        | Software<br>Assets  | Consumed count in License card is not scoped to current user                                                                   | IOJ-1765452            |                                                                                                    |
| 2        |                     | Delete an exchange rate OR Role does not have any protection against Cross Site Request Forgery                                | IOJ-1838401            |                                                                                                    |
| 2        |                     | For multi-tenant systems, license reconciliation deadlocks can occur when multiple tenants alter hardware and software details | IOJ-1828282            |                                                                                                    |
| 3        | Software<br>Assets  | Clustered Software on Clusters in ADDM v11.x is not retrieved                                                                  | IOJ-1838464            |                                                                                                    |
| 3        | WebUI               | Exporting the License/Inventory Device History Tab, the description column contains blank values.                              | IOJ-1805158            |                                                                                                    |

## Known issues in release 2015 R2 SP3 that are resolved in release 2018 R1

| Severity | Component (s)           | Summary                                                                                                    | Key            | Workaround                                                                                                    |
|----------|-------------------------|----------------------------------------------------------------------------------------------------|----------------|----------------------------------------------------------------------------------------------------|
| 1        | Import                  | Inventory importer may fail if there are 2 cluster groups with the same name                                                                                    | FNMS-<br>56337 |                                                                                                    |
| 1        | WebUI                   | Custom properties using drop-down list could be clear when using multi-edit                                                                                     | FNMS-<br>55084 |                                                                                                    |
| 2        | Agent                   | Unnecessary high-frequency PVU inventory uploads may be triggered by variations in system clock speed                                                           | FNMS-<br>55144 |                                                                                                    |
| 2        | Purchases               | Running the 'Entitlement Position History for a License' report, results in a 403 Error.                                                                        | FNMS-<br>30827 |                                                                                                    |
| 2        | Software<br>Assets      | Error displayed on filtering or sorting 'Recommended change' column in Recommend License Changes grid                                                           | FNMS-<br>26455 |                                                                                                    |
| 2        | WebUI<br>infrastructure | License alerts for unknown users don't clear even when the condition no longer exists                                                                           | FNMS-<br>50347 | A workaround is available. Please contact Flexera support for further information.                                                                                                    |
| 2        |                         | The Vulnerability Intelligence Manager tool does not support Microsoft's Transport Layer Security (TLS) protocol 1.2                                            | FNMS-<br>39481 |                                                                                                    |
| 3        | Language<br>Pack        | French Web UI > License Properties: the "Set Compliance status manually" label is wrapped to the second line while there's enough space to accommodate the text | FNMS-<br>41650 |                                                                                                    |
| 3        | Language<br>Pack        | French Web UI: Retired or Disposed Asset Inventory > the page description is too long                                                                           | FNMS-<br>35019 |                                                                                                    |
| 3        | Purchases               | The Purchase Order One-Off Upload does not import the Publisher field value if the publisher does not exist in FlexNet Manager Suite                            | FNMS-<br>31893 | The issue occurs if the publisher does not exist. Adding the publisher manually and then starting the Purchase Order One-Off Upload will ensure that the Publisher Field is populated. |
| 3        | WebUI<br>infrastructure | The filter "Doesn't contain" shows some strange behavior on the History tabs                                                                                    | FNMS-<br>34767 |                                                                                                    |
| 3        | Software<br>Assets      | 'Recommended Change' column values are blank when exporting the 'Recommended License Changes' as a .csv .pdf .rtf or Excel file                                 | FNMC-<br>75    |                                                                                                    |
| 3        |                         | German Web UI: Asset Properties page > Documents tab > "Physical location" (Physischer Standort" is cut-off, the ending "t" is not visible.                     | FNMS-<br>34646 |                                                                                                    |

<sup>13</sup> issues

### Known issues in release 2015 R2 SP3 that are resolved in release 2018 R2

| Severity | Component (s)                                         | Summary                                                                                                    | Master<br>Issue<br>Number | Workaround                                                                                                    |
|----------|-------------------------------------------------------|----------------------------------------------------------------------------------------------------|---------------------------|----------------------------------------------------------------------------------------------------|
| 1        | Hardware<br>Assets                                    | Some assets cannot be linked to an inventory device                                                             | IOJ-<br>1864895           | The asset can be linked if you add the link from the asset record rather than the inventory record. Open the asset from 'All assets' page, then set the 'Linked inventory device' field.                                                                                                    |
| 1        | Contracts                                             | Linked Assets and Licenses may<br>be deleted from a Contract when<br>saving Contract properties                 | IOJ-<br>1865851           |                                                                                                    |
| 2        | Operators, rights and roles                           | Edit icon incorrectly displays when the 'Rename an existing role' option for a Role is restricted               | IOJ-<br>1733057           |                                                                                                    |
| 2        | Beacon<br>engine,<br>Inventory<br>Beacon,<br>Security | ActiveDirectoryImport.exe is called by BeaconEngine.exe using plain text passwords in command line              | IOJ-<br>1864172           | A workaround to collect data is to schedule AD import using MS task scheduler and specify the domain account to query AD data for the MS schedule task. This prevents the password from being exposed by using the user specified to run schedule task.                                                                                                    |
| 2        | Inventory                                             | Locally-installed FlexNet<br>inventory agent does not support<br>inventory of Oracle 12c pluggable<br>databases | IOJ-<br>1754077           | On-premises customers may apply FlexNet Manager Suite Hotfix 2018R1-02, which includes the repair of this issue. This is available from the Product and License Center (accessible through the Customer Community portal, with login required). Customers using a cloud implementation may ask their Flexera Support representative to request that their FlexNet inventory agent maximum version is increased to 13.0.1 (or later). |
|          |                                                       |                                                                                                    |                           | Alternatively, you can use remote oracle inventory (direct oracle inventory) and specify each pluggable database as separate SID/Service in the TNSNames files on the beacon to collect data from each pluggable database along with instance.                                                                                                    |
| 2        | Software<br>Assets                                    | IBM Information Server:<br>Development VMs consuming<br>'Production' license                                    | IOJ-<br>1764318           |                                                                                                    |
| 2        | Inventory                                             | Inaccurate license consumption<br>for Oracle Compression Advisor<br>option after option fails                   | IOJ-<br>1874887           | When Oracle table compression tool is executed but fails, make sure no temporary compressed tables are left on the server.                                                                                                    |
| 2        | Inventory                                             | SQL Tuning Set causes Real<br>Application Testing and Oracle<br>Tuning Pack to be marked as<br>installed        | IOJ-<br>1724376           |                                                                                                    |
| 2        | Inventory                                             | Environment variables cannot be entered to include file path scan                                               | IOJ-<br>1723893           |                                                                                                    |
| 2        | Operators, rights and roles                           | View Only Operator receives<br>"problem 403 unauthorized" error<br>when accessing Oracle Instances              | IOJ-<br>1764278           | No workaround for user with view only permission. Change permissions from view only to modify, to access the page                                                                                                    |
| 2        | Resolvers<br>and<br>Importers                         | Oracle licenseable options from OEM instance for remote instances left unmanaged in IM                          | IOJ-<br>1827746           |                                                                                                    |

| 2 | Resolvers<br>and<br>Importers | Renamed windows device does not update following inventory import                                | IOJ-<br>1759887 | Delete the old computer records from All Inventory page. It will clean this computer from the Inventory database. Next inventory will create a new computer with a new computer name.                                                                                                    |
|---|-------------------------------|--------------------------------------------------------------------------------------------------|-----------------|----------------------------------------------------------------------------------------------------|
| 2 | Software<br>Assets            | Unable to Save when multi-<br>editing Inventory devices or<br>Assets Status are different values | IOJ-<br>1748348 | If appropriate: edit each individual inventory device standalone and not using the multi edit function for the devices that produce the error. The field values that need to match to currently use multi-edit for Assets is (Status) and for Inventory Devices are (Computer Status, Compliance Status, Roles) |
| 2 | Resolvers<br>and<br>Importers | AD import may fail if AD includes CNF replication conflicts                                      | IOJ-<br>1737107 |                                                                                                    |
| 2 |                               | SCCM reader does not import domains where the domain flat name exists in another source          | IOJ-<br>1870174 |                                                                                                    |
| 2 |                               | Oracle Server Worksheet does<br>not exclude non-licenseable<br>installations                     | IOJ-<br>1818015 |                                                                                                    |
| 3 | Inventory<br>Beacon           | If LastKnownActivityTime is not set, beacon status update does not update it                     | IOJ-<br>1700807 |                                                                                                    |
| 3 | Reports                       | Cognos does not authenticate using https                                                         | IOJ-<br>1759941 |                                                                                                    |
| 3 | WebUI                         | For non-mandatory field validation errors, the tab with the error is not highlighted             | IOJ-<br>1712211 |                                                                                                    |
| 3 | Inventory                     | OracleLMSAuditEvidence has incorrect value for the 'Total logical cores' column                  | IOJ-<br>1860143 |                                                                                                    |
| 3 | Discovery                     | Sites displayed in the Subnets page are not sorted                                               | IOJ-<br>1719453 |                                                                                                    |
| 3 | ServiceNow                    | FlexNet Manager Suite does not show correct export status                                        | IOJ-<br>1764212 |                                                                                                    |
| 3 | Software<br>Assets            | Oracle LMS audit evidence export should not include ignored devices                              | IOJ-<br>1806425 |                                                                                                    |
| 3 | WebUI<br>infrastructure       | In IE11, some strings in a drop-<br>down box are longer than the<br>width of the drop-down box   | IOJ-<br>1715775 | Use the 'Advanced filter' editor instead.                                                                                                    |
| 3 |                               | Oracle instance properties shows incorrect 'Last inventory date'                                 | IOJ-<br>1869873 |                                                                                                    |

### Known issues in release 2015 R2 SP3 that are resolved in release 2019 R1

| Severity | Component (s)      | Summary                                                                                                    | Master<br>Issue<br>Number | Workaround                                                                                                    |
|----------|--------------------|----------------------------------------------------------------------------------------------------|---------------------------|----------------------------------------------------------------------------------------------------|
| 1        | Import             | ADDM import failure when multiple CPU or Hardware Evidence records exist for a single Host                                 | IOJ-1908014               |                                                                                                    |
| 1        | SAP<br>Integration | SAP Simulation may time out when performed on a large volume of roles                                                      | IOJ-1907791               |                                                                                                    |
| 1        | Software<br>Assets | Multi-edit of licenses may result in the loss of Points rule set association                                               | IOJ-1905701               |                                                                                                    |
| 1        | Software<br>Assets | Additional applications are added to license when they share the same version weight                                       | IOJ-1849233               |                                                                                                    |
| 2        | Agent              | Inventory agent may hang if oracle database is not in healthy state                                                        | IOJ-1910504               | Fix the Oracle database to execute queries successfully.                                                                                                    |
| 2        | Import             | Hosts belonging to different clusters with the same name sometimes appear under the incorrect cluster                      | IOJ-1889441               | Rename the cluster name to keep them unique.                                                                                                    |
| 2        | WebUI              | Multi-edit would not let user to select empty value for a drop down customer property                                      | IOJ-1903253               | Remove the BLANK value from the drop-down custom property values.                                                                                                    |
| 2        | Software<br>Assets | Accepting application removal recommended license changes does not update license application list                         | IOJ-1898509               | The following hotfixes are available from Flexera's Product and License Center:  * FlexNet Manager Suite Hotfix 2018R2-04  * FlexNet Manager Suite Hotfix 2018R1-07  * FlexNet Manager Suite Hotfix 2017R3-01  * FlexNet Manager Suite Hotfix 2017R2-01  Without these hotfixes, manually removing the application from the license will stop the recommended license change from continually appearing. |
| 2        |                    | When installing FNMS in an environment with SQL Server Availability Groups, PowerShell fails with a SQL connection timeout | IOJ-1896760               | Remove the failover IP from DNS for each of the affected environments                                                                                                    |
| 3        | WebUI              | A red bar error may appear when clicking on 'Move Maintenance and entitlements'                                            | IOJ-1810303               |                                                                                                    |

#### Known issues in release 2015 R2 SP3 that are resolved in release 2019 R2

| Severity | Component           | Summary                                                                                                    | Master          | Workaround                                                                                                    |
|----------|---------------------|----------------------------------------------------------------------------------------------------|-----------------|----------------------------------------------------------------------------------------------------|
|          | (s)                 |                                                                                                    | Issue           |                                                                                                    |
|          |                     |                                                                                                    | Number          |                                                                                                    |
| 2        | Inventory           | FlexNet inventory agent may incorrectly count Oracle Universal Installer (OUI) packages which are located in a backup directory. | IOJ-<br>1772298 |                                                                                                    |
| 2        | Inventory<br>Beacon | A child inventory beacon does not download adoption and upgrade packages completely from the parent inventory beacon             | IOJ-<br>1742927 | Workaround: OPTION 1:  1: On the parent beacon: Extract the attached "FNMS-64079_Beacon_AuthcodeWorkaround_0.1.9.zip" to a folder, such as the desktop.  2: Open a command prompt (or PS window) as administrator and change to the root folder where the files were extracted with cd "C:\users\myuser\desktop\FNMS_64079"  3: Use the following to run: PowerShell -ExecutionPolicy Unrestricted -File ".\Hotfixes\FNMS_64079_Beacon_AuthcodeWorkaround.ps1"  4: Wait 15 - 30 mins for the child beacons to re-attempt download.  OPTION 2: Move child beacon to a parent beacon (by downloading another Configuration File without setting a Parent Beacon) to download packages. You can move it back to child again when required inventory agent package downloaded.  OPTION 3: The complete Packages folder can be copied manually from Parent Beacon to Child Beacon, where the packages will be functional/usable but the alerts/errors will still be visible: C:\ProgramData\Flexera Software\Staging\Common\Packages\ |
|          |                     |                                                                                                    |                 | OPTION 4:  On the Parent Beacon only, copying the actual authenticode file from a cached folder and renaming it. This is time consuming, but will allow the Child Beacon to natively download all what it wants:  1: Open two Windows Explorer on the Parent Beacon and navigate to these two folders on each window: ProgramData\ Flexera Software\Distribution\Cache\Common and ProgramData\ Flexera Software\Staging\Common\Packages\Flexera\Adoption\ Latest\Version  Open each Agent flavor folder in the 2nd link and open the corresponding cached folder on the first link  2: Copy the authcode.cab file from the first link to second link, then rename it exactly like the file ending in metapkg.ndc.gz but using .cab instead of .gz. Example: Copy ProgramData\                                                                                                    |

Flexera Software\Distribution\Cache\Common\
Package\_Flexera\_Adoption\_12.4.0\_Rev1.0\_FlexNet Inventory
Agent\_FlexNet Inventory Agent\authcode.cab TO ProgramData\
Flexera Software\Staging\Common\Packages\Flexera\Adoption\
12.4.0\Rev1.0\FlexNet Inventory Agent\FlexNet Inventory Agent\_
metapkg.ndc.cab

3: Do the same processes with the Inventory Beacon's upgrade package. Example: ProgramData\Flexera Software\Distribution\Cache\ Common\Package\_Flexera\_Upgrade\_12.4.0\_Rev1.0\_Flexera Inventory Beacon Upgrade\_Flexera Inventory Beacon Upgrade\_suthcode.cab TO ProgramData\Flexera Software\Staging\Common\Packages\Flexera\ Upgrade\12.4.0\Rev1.0\Flexera Inventory Beacon Upgrade\ Flexera Inventory Beacon Upgrade\ Flexera Inventory Beacon Upgrade\ Flexera Inventory Beacon Upgrade\_metapkg.ndc.cab

4:Restart the FlexNet Beacon Engine service on the Child Beacon and it should be able to download all files

|   |                               |                                                                                                    |                 | it should be able to download all files                                                                                                    |
|---|-------------------------------|----------------------------------------------------------------------------------------------------|-----------------|----------------------------------------------------------------------------------------------------|
| 2 | Resolvers<br>and<br>Importers | Inventory resolver does not delete ServiceComponent if it is the only component reported by oracle inventory | IOJ-<br>1896162 | Delete the device (through All Inventory page) that has that only one component and when the Oracle inventory (without component) reported by that device again it would not create component as it does not exist in the ndi. Only required if a component is reported as Used.                                                                                        |
| 2 | Software<br>Assets            | Datapump compression usage is not a reliable source of licensing evidence for Oracle version 12.1.0.1        | IOJ-<br>1885199 |                                                                                                    |
| 2 | WebUI                         | Asset not showing linked inventory                                                                           | IOJ-<br>1929186 |                                                                                                    |
| 2 | WebUI<br>infrastructure       | Attaching a document while creating a Purchase, Contract, Asset or User displays an error                    | IOJ-<br>1757300 | Save the Purchase Order first and then attach the document.                                                                                                    |
| 2 | WebUI<br>infrastructure       | Combobox in advanced filter is limited to 100 items                                                          | IOJ-<br>1738785 |                                                                                                    |
| 2 |                               | Multiple use rights on User licenses may over consume licenses                                               | IOJ-<br>1901830 | Consumption overrides can be used to achieve a correct license position but this does need ongoing manual management.                                                                                                    |
| 3 | Hardware<br>Assets            | Unable to Accept Link for multiple records for "Recommended asset"                                           | IOJ-<br>1748949 | No workaround                                                                                                    |
| 3 | Installer                     | PowerShell script process fails when non default SQL port is used                                            | IOJ-<br>1728269 | You can either  Hard code the port number in the DatabaseHelper.ps1 script, or  Add the port number to the end of the hostname, ensuring you keeping the entire string within a single quote, such as 'hostname\instance,portnumber'  Note: If the wrong entry is already in the registry, you can use forceUpdateConfig to prompt for the latest database information. |
| 3 | Inventory,<br>WebUI           | Discovery & Inventory rule shows incorrect day selection when scheduling weekly frequency                    | IOJ-<br>1727433 |                                                                                                    |
| 3 | Software<br>Assets            | Ignored inventory devices may consume licenses where allocated                                               | IOJ-<br>1780438 | Remove the allocation from the device. This bug does not apply to IBM PVU license type.                                                                                                    |
| 3 |                               | Performance issues with license consumption grid                                                             | IOJ-<br>1928563 |                                                                                                    |
|   |                               |                                                                                                    |                 |                                                                                                    |

<sup>13</sup> issues

## **Unresolved issues in release 2015 R2 SP3**

| Severity | Component(s)                                          | Summary                                                                                                    | Key            | Workaround                                                                                                    |
|----------|-------------------------------------------------------|----------------------------------------------------------------------------------------------------|----------------|----------------------------------------------------------------------------------------------------|
| 2        | Activity Log and<br>System tasks, Batch<br>Scheduling | Manually submitting as task "POlineImport" to batch scheduler may cause the System Tasks page to fail                                 | FNMS-<br>28612 |                                                                                                    |
| 2        | Agent                                                 | Attempting to downgrade the installed version of FlexNet inventory agent with third-party tools leaves the agent non-functional       | FNMS-<br>64070 | Re-install by running the MSI or installing the new version again restores the files.                                                                                                    |
| 2        | Agent                                                 | FlexNet inventory agent reports discovered Oracle listener, based on hostname rather than bound network interface controller DNS name | FNMS-<br>27192 |                                                                                                    |
| 2        | Batch Scheduling                                      | Pending tasks are not transferred to the message queue when upgrading FlexNet Manager Suite                                           | FNMS-<br>22608 |                                                                                                    |
| 2        | Batch Scheduling                                      | Unable to schedule remote receives using child batch server                                                                           | FNMS-<br>26513 |                                                                                                    |
| 2        | Batch Scheduling                                      | Batch scheduler fails when two accounts are used to separate FlexNet Manager Suite operation from data collection services            | FNMS-<br>23444 |                                                                                                    |
| 2        | Beacon engine                                         | Beacon reports no policy if agent is installed on the beacon                                                                          | FNMS-<br>27558 |                                                                                                    |
| 2        | Business Adapter                                      | Inventory beacon expects business adapter file name and import type name to be same                                                   | FNMS-<br>2945  |                                                                                                    |
| 2        | Business Adapter                                      | Performing a repeated Business Import of .csv files may result in a crash                                                             | FNMS-<br>26663 |                                                                                                    |
| 2        | Business Adapter                                      | Business Importer SAPSystem import crashes when landscape information is missing                                                      | FNMS-<br>26564 |                                                                                                    |
| 2        | Business Adapter                                      | Business Importer incorrectly requires SAP field<br>'FastManageSoftSAPTransactionProfileObject' which is actually a custom property   | FNMS-<br>26867 |                                                                                                    |
| 2        | Business Adapter                                      | The schema.ini file is deleted when a Business Import is run to import data from a text file                                          | FNMS-<br>26400 | I went into the xml file and made the highlighted [JT: added Delimiter="None" attribute, and added ;FMT=Delimited(None)] in the connection string) adjustments. After that is does not matter where I run the adaptor the scheme.ini is not deleted. <import connectionstring="Provider=Microsoft.Jet.OLEDB.4.0;Data Source=C: \PJM\SAP;Extended Properties='text;HDR=Yes;FMT=Delimited(None)" delimiter="None" enabled=" False" filename="C:\PJM\SAP\Flex.txt" name="Purchase" query="select * from [Flex.txt]" template="" type="CSV" usephysicaltable="True"></import> AFAIK, changing the attribute stops MGSBI from deleting the file, and the ConnectionString change stops the BAS from inferring it. |
| 2        | Business Adapter                                      | The Business Importer password is shown in plain text in the simulation UI if the import source is ODBC                               | FNMS-<br>26984 |                                                                                                    |
| 2        | Business Adapter                                      | Business Importer may truncate a long SAP role name without displaying an error                                                       | FNMS-<br>26972 | Limiting the role name to 32 characters.                                                                                                    |

| 2 | Business Adapter     | Business importer makes use of the deprecated field "LicenseQuantity" in calculations                                                                                                    | FNMS-<br>27407 |                                                                                                    |
|---|----------------------|----------------------------------------------------------------------------------------------------|----------------|----------------------------------------------------------------------------------------------------|
| 2 | Contracts            | Reports: "Payment Schedule Details by Month" generates improper data when multiple value is selected on "Payment schedule type" Dropdown                                                     | FNMS-<br>27060 |                                                                                                    |
| 2 | Contracts            | A scoped operator may receive an error when searching for contracts                                                                                                    | FNMS-<br>22343 |                                                                                                    |
| 2 | Database             | Upgrading from FlexNet Manager Platform 9.2 to FlexNet Manager Suite, the error message "Not all objects are owned by dbo" may be encountered during the database migration step.            | FNMS-<br>33096 |                                                                                                    |
| 2 | Database             | After upgrading FlexNet Manager Suite, new multiple Primary inventory data sources have been added                                                                                           | FNMS-<br>26805 |                                                                                                    |
| 2 | Discovery            | Oracle RAC servers in 'Discovered Devices' may have an IP address = Localhost (127.0.0.1) which results in no Oracle discovery                                                               | FNMS-<br>22583 |                                                                                                    |
| 2 | Discovery, Inventory | No error is reported when an Oracle listener is discovered, but no Oracle service.                                                                                                    | FNMS-<br>24690 |                                                                                                    |
| 2 | Enterprise           | Child nodes displayed when searching in Corporate units, category, location & cost centres                                                                                                   | FNMS-<br>27415 |                                                                                                    |
| 2 | FNMEA integration    | FlexNet Manager Suite and FlexNet Manager for Engineering Applications use different DataExport folders.                                                                                     | FNMS-<br>18875 |                                                                                                    |
| 2 | FNMEA integration    | FNM-EA 15.5 Patch9 data push fails importer with errors.                                                                                                    | FNMS-<br>27621 |                                                                                                    |
| 2 | Hardware Assets      | When bulk creating assets from inventory, after configuring "Duplicate Serial Number" on a portion of the devices and saving the changes, any remaining machines are not created as an Asset | FNMS-<br>21004 |                                                                                                    |
| 2 | Hardware Assets      | The overridden value for a computer hardware will be saved to the inventoried section if the inventoried value is blank                                                                      | FNMS-<br>17712 |                                                                                                    |
| 2 | Import               | ADDM staging tool truncation causes duplicate key values                                                                                                    | FNMS-<br>63408 | Expand the column length by running the following query with required length for ClusterType  ALTER TABLE Cluster_ci ALTER ClusterType nvarchar ( <lengthnumber>)</lengthnumber> |
| 2 | Import               | Altiris reader should obtain the serial number from more reliable source table                                                                                                    | FNMS-<br>64124 |                                                                                                    |
| 2 | Import               | Provide user an option to configure multiple duplicate serial number for importer inventoried devices                                                                                        | FNMS-<br>52829 |                                                                                                    |
| 2 | Import               | System Task list shows incorrect number of ignored devices due to FNMP license limit                                                                                                    | FNMS-<br>32554 |                                                                                                    |
| 2 | Import               | Inventory upload status is not displayed in 'Last 5 uploads' for data imported through a Beacon.                                                                                             | FNMS-<br>32414 |                                                                                                    |
| 2 | Import, Purchases    | Import may fail in entitlement processing and license reconcile if purchases have extremely large quantities                                                                                 | FNMS-<br>21784 |                                                                                                    |
|   |                      |                                                                                                    |                |                                                                                                    |

| 2       | Import                                            | Data Warehouse export does not cater for enterprise groups with $\ensuremath{^{1\!/}}$ embedded in level names.                                                                                                    | FNMS-<br>22205                                                                                |                                                                                                    |
|---------|---------------------------------------------------|----------------------------------------------------------------------------------------------------|-----------------------------------------------------------------------------------------------|----------------------------------------------------------------------------------------------------|
| 2       | Import                                            | The Oracle Instance user would not be updated, when a generated ExternalID is same, but the user is changed                                                                                                    | FNMS-<br>26154                                                                                |                                                                                                    |
| 2       | Import                                            | The 'Synchronize assigned user with calculated user' check box on Inventory tab under system settings, does not work                                                                                                    | FNMS-<br>19365                                                                                |                                                                                                    |
| 2       | Import                                            | License properties card and entitlement licensed counts are different when entitlements are taken by upgrade                                                                                                    | FNMS-<br>17486                                                                                |                                                                                                    |
| 2       | Import                                            | Defect in ILMT import can result in no installation records for some machines                                                                                                    | FNMS-<br>23687                                                                                |                                                                                                    |
| 2       | Import                                            | The logic used for matching and reconciling domains does not handle multiple identical qualified names with different flatnames                                                                                                    | FNMS-<br>26882                                                                                |                                                                                                    |
| 2       | Import                                            | Performance when calculating Virtual Machine configuration relationships needs to improve                                                                                                    | FNMS-<br>61673                                                                                |                                                                                                    |
| 2       | Installer                                         | Silent installations of FlexNet Manager Suite may not install the required VC++ redistributable libraries                                                                                                    | FNMS-<br>30981                                                                                | The VC++ redistributable libraries are installed when the application server is installed via setup.exe.                          |
| 2       | Installer                                         | Authentication is not set properly in IIS, when using the German language pack                                                                                                    | FNMS-<br>2851                                                                                 |                                                                                                    |
| 2       | Inventory                                         | Discovered Device properties page may not display Oracle evidence if linked to a duplicate Computer record                                                                                                    | FNMS-<br>29250                                                                                |                                                                                                    |
| 2       | Inventory                                         | For Oracle 9i on Microsoft Windows, installed agent running as sysdba fails to collect                                                                                                    | FNMS-                                                                                         | run ndtrack.exe -t machine as windows or domain user with ora_dba group                                                           |
| _       | Inventory                                         | Oracle inventory                                                                                                    | 34298                                                                                         | memebership                                                                                                    |
| -       | inventory                                         |                                                                                                    |                                                                                               |                                                                                                    |
| -       | inventory                                         |                                                                                                    |                                                                                               | memebership  This can be done by creating MS task scheduler to execute ndtrack.exe -t                                             |
| 2       | Inventory                                         |                                                                                                    |                                                                                               | memebership  This can be done by creating MS task scheduler to execute ndtrack.exe -t machine at the specified scheduled time  OR |
|         | ,                                                 | Oracle inventory  An unhandled error occurs when searching for a Beacon in the 'Assign Subnets' to a                                                                                                    | 34298<br>FNMS-                                                                                | memebership  This can be done by creating MS task scheduler to execute ndtrack.exe -t machine at the specified scheduled time  OR |
| 2       | Inventory                                         | Oracle inventory  An unhandled error occurs when searching for a Beacon in the 'Assign Subnets' to a beacon fly-out - 'Unassigned Subnets' page                                                                                                    | 34298<br>FNMS-<br>2868<br>FNMS-                                                               | memebership  This can be done by creating MS task scheduler to execute ndtrack.exe -t machine at the specified scheduled time  OR |
| 2       | Inventory                                         | Oracle inventory  An unhandled error occurs when searching for a Beacon in the 'Assign Subnets' to a beacon fly-out - 'Unassigned Subnets' page  VMWare inventory should collect ESXi host IP  Red error bar on Subnets and Beacons pages when the Beacon is configured with itself                                                                                                    | 34298  FNMS-2868  FNMS-2173  FNMS-                                                            | memebership  This can be done by creating MS task scheduler to execute ndtrack.exe -t machine at the specified scheduled time  OR |
| 2 2     | Inventory Inventory Inventory                     | Oracle inventory  An unhandled error occurs when searching for a Beacon in the 'Assign Subnets' to a beacon fly-out - 'Unassigned Subnets' page  VMWare inventory should collect ESXi host IP  Red error bar on Subnets and Beacons pages when the Beacon is configured with itself as a parent  VMware cluster inventory doesn't report both affine host group and anti-affine host                                                                                                    | 34298  FNMS-2868  FNMS-2173  FNMS-28096  FNMS-                                                | memebership  This can be done by creating MS task scheduler to execute ndtrack.exe -t machine at the specified scheduled time  OR |
| 2 2 2   | Inventory Inventory Inventory Inventory           | Oracle inventory  An unhandled error occurs when searching for a Beacon in the 'Assign Subnets' to a beacon fly-out - 'Unassigned Subnets' page  VMWare inventory should collect ESXi host IP  Red error bar on Subnets and Beacons pages when the Beacon is configured with itself as a parent  VMware cluster inventory doesn't report both affine host group and anti-affine host group  Usage reporting is inaccurate for machines that are suspended for days - for example,           | FNMS-2868 FNMS-2173 FNMS-28096 FNMS-27208 FNMS-                                               | memebership  This can be done by creating MS task scheduler to execute ndtrack.exe -t machine at the specified scheduled time  OR |
| 2 2 2 2 | Inventory Inventory Inventory Inventory Inventory | Oracle inventory  An unhandled error occurs when searching for a Beacon in the 'Assign Subnets' to a beacon fly-out - 'Unassigned Subnets' page  VMWare inventory should collect ESXi host IP  Red error bar on Subnets and Beacons pages when the Beacon is configured with itself as a parent  VMware cluster inventory doesn't report both affine host group and anti-affine host group  Usage reporting is inaccurate for machines that are suspended for days - for example, a weekend | FNMS-<br>2868<br>FNMS-<br>2173<br>FNMS-<br>28096<br>FNMS-<br>27208<br>FNMS-<br>20889<br>FNMS- | memebership  This can be done by creating MS task scheduler to execute ndtrack.exe -t machine at the specified scheduled time  OR |

|   |                             |                                                                                                    | P. /           |                                                                                                    |
|---|-----------------------------|----------------------------------------------------------------------------------------------------|----------------|----------------------------------------------------------------------------------------------------|
| 2 | Inventory                   | Opening an Inventory Device Properties for a computer throws an exception when getting the inventory source connection name                                  | FNMS-<br>17653 |                                                                                                    |
| 2 | Inventory                   | The Oracle LMS permission script needs to be updated to grant access to plugable databases                                                                   | FNMS-<br>25079 |                                                                                                    |
| 2 | Inventory                   | Error when downloading 'Oracle LMS audit evidence in zip archive' from Oracle instance page when FNMS collation is different than master database collation. | FNMS-<br>28137 |                                                                                                    |
| 2 | Inventory                   | A red bar error occurs when expanding a grouped row in the Active Inventory page                                                                             | FNMS-<br>26537 |                                                                                                    |
| 2 | Inventory                   | Zero Touch inventory may leave a SSH session open on AIX devices                                                                                             | FNMS-<br>23539 |                                                                                                    |
| 2 | Inventory                   | Oracle DB Inventory fails if any of the discovered services include +ASM in the name                                                                         | FNMS-<br>24183 |                                                                                                    |
| 2 | Inventory Beacon            | Business Importer ComplianceUpload does not find package if package name has minus sign                                                                      | FNMS-<br>17369 |                                                                                                    |
| 2 | Inventory Beacon            | Child beacon unable to download beacon policy from parent beacon (cloud)                                                                                     | FNMS-<br>64113 | Applies to FNMS-cloud only as by default on-prem FNMS installation does not do policy/packages signing.  Delete or Rename the CertificateFile entry under the following registry key on the Child Beacon:  HLKM\SOFTWARE\Wow6432Node\ManageSoft  Corp\ManageSoft\Compliance\CurrentVersion\ |
| 2 | Inventory Beacon            | BeaconPolicy generation is re-setting disabled subnets to enabled despite have been disabled                                                                 | FNMS-<br>20925 |                                                                                                    |
| 2 | Inventory Beacon            | Switching a Beacon from self hosted to IIS with credentials, any managed devices will be orphaned                                                            | FNMS-<br>4319  |                                                                                                    |
| 2 | Inventory Beacon            | Computers with multiple network adapters (multiple IPs) will not match correctly to targets, can't enable usage when adopted                                 | FNMS-<br>4314  | Use the "machine with names like" filter to target devices with multiple active network adapters, to enable and disable usage.                                                                                                    |
| 2 | Inventory Beacon            | Basic authentication cannot be used on Beacons as the URL does not support the \ character                                                                   | FNMS-<br>4288  |                                                                                                    |
| 2 | Inventory Beacon,<br>WebUI  | Unable to clear beacon alerts via web UI                                                                                                    | FNMS-<br>24947 |                                                                                                    |
| 2 | Inventory Beacon            | Scheduled tasks on the Beacon are disabled if the Beacon UI is left open, with an upgrade dialog open.                                                       | FNMS-<br>24307 |                                                                                                    |
| 2 | Operators, rights and roles | Operators with 'Vendors' = 'Read only', should only have read only access to the Vendor field in a Purchase                                                  | FNMS-<br>17354 |                                                                                                    |
| 2 | Operators, rights and roles | Operators with "Allocate licenses to end-users or computers" set to Deny, may still allocate computers or Users.                                             | FNMS-<br>17331 |                                                                                                    |
| 2 | Operators, rights and roles | Operators with "List Software Licenses" set to Disallow or Deny results in an<br>'Unexpected error' after login                                              | FNMS-<br>17270 |                                                                                                    |
| 2 | Operators, rights and roles | When the 'list device' access right is removed from a role, Device licenses are displayed with consumption = 0                                               | FNMS-<br>26683 |                                                                                                    |

| 2 | Operators, rights and roles          | An account without role can be disabled, but it cannot be enabled                                                                                | FNMS-<br>27027 |
|---|--------------------------------------|----------------------------------------------------------------------------------------------------|----------------|
| 2 | Operators, rights and roles          | Logging in to a tenant with an expired license shows permissions error instead of license error                                                  | FNMS-<br>64118 |
| 2 | Operators, rights and roles          | The 'Locations' and 'Cost Centers' pages may not display any data, despite the operator having the appropriate enterprise group access right.    | FNMS-<br>20783 |
| 2 | Operators, rights and roles          | Operators with 'Modify an existing application' set to Deny are presented with options to Create a license and Change status, for an application | FNMS-<br>19827 |
| 2 | Operators, rights and roles          | An error is displayed when searching for applications and the operator does not have access rights to Applications                               | FNMS-<br>19824 |
| 2 | Operators, rights and roles          | The Email and Job title fields, in the Accounts page, are not being recognized as updated in order to enable the Save button                     | FNMS-<br>17449 |
| 2 | Operators, rights and roles          | Administrator unable to clear category restriction if it has been set previously and saved                                                       | FNMS-<br>28728 |
| 2 | Operators, rights and roles          | Operators with "List devices" set, continue to receive the hyperlink for devices - which then produces and error when selected                   | FNMS-<br>25054 |
| 2 | Operators, rights and roles          | Operators with restricted "Create new licenses from purchased entitlements" right can process Purchases                                          | FNMS-<br>25088 |
| 2 | Operators, rights and roles          | User accounts can view the Users tab, under System Settings, despite having the 'Configure user properties' option set to Deny                   | FNMS-<br>25316 |
| 2 | Operators, rights and roles, Web API | The License Reconcile control cannot be managed using Roles                                                                                      | FNMS-<br>27709 |
| 2 | Operators, rights and roles          | A redbar error is displayed when filtering on Last Login in All Accounts page                                                                    | FNMS-<br>27382 |
| 2 | Purchases                            | Total price is shown as 0.00 if UnitPriceRate ID is NULL and AutoCalculateTotal = 0                                                              | FNMS-<br>29225 |
| 2 | Purchases                            | In 'Unprocessed Purchases', the Process button is enabled when purchases of different type are selected.                                         | FNMS-<br>2920  |
| 2 | Purchases                            | Processing purchases with quantity greater than 2147483647 (2^31-1) will produce redbar error                                                    | FNMS-<br>29107 |
| 2 | Purchases                            | A 'Nothing to decrypt' error may be encountered in EntitlementAutomation, when the MaintenanceDefinition contains a NULL value                   | FNMS-<br>21162 |
| 2 | Purchases                            | An error occurs when setting an out of range value in the Request Number field of the Ownership tab, and save the Purchase.                      | FNMS-<br>18415 |
| 2 | Purchases                            | Unhandled exception happens when setting an out of range string in the Invoice Number and saving the Purchase Order                              | FNMS-<br>18412 |
| 2 | Purchases                            | Opening the 'Licenses with Upcoming Payments' report, takes an excessive time to display                                                         | FNMS-<br>23195 |
| 2 | Purchases                            | Overspent calculations may be incorrect should the quantity per unit value not = 1, in the purchase order                                        | FNMS-<br>61672 |
|   |                                      |                                                                                                    |                |

| 2   | Purchases                                         | A red bar error occurs when expanding a grouped row in the All Payments page                                                                                                    | FNMS-<br>26539                               |                                                                                      |
|-----|---------------------------------------------------|----------------------------------------------------------------------------------------------------|----------------------------------------------|--------------------------------------------------------------------------------------|
| 2   | Purchases                                         | A "An item with the same key has already been added" error may be encountered when creating a Purchase with custom properties                                                                                                    | FNMS-<br>23093                               |                                                                                      |
| 2   | Reports                                           | The Application Installation Details report may time out if the "Applications" filter option left blank                                                                                                    | FNMS-<br>64775                               |                                                                                      |
| 2   | Reports                                           | Cognos report 'Publishers at risk' displays US Dollar as currency even though other currency is made as default.                                                                                                    | FNMS-<br>12975                               |                                                                                      |
| 2   | Reports, WebUI infrastructure                     | Error occurs when a data series, in the report chart is clicked                                                                                                    | FNMS-<br>31221                               |                                                                                      |
| 2   | Reports                                           | The number of returned results from a custom report changes with consecutive runs                                                                                                    | FNMS-<br>23333                               |                                                                                      |
| 2   | Reports                                           | When saving a report, Anne is not sure if the action will overwrite or save a new copy                                                                                                    | FNMS-<br>27264                               |                                                                                      |
| 2   | Resolvers and<br>Importers                        | An invalid character error is displayed when performing an AD import when the First or Last name of a User account contains a control character                                                                                                    | FNMS-<br>2269                                |                                                                                      |
| 2   | Resolvers and<br>Importers                        | Importing multiple application usage files may result in in a database deadlock when the files contain the same computer and user                                                                                                    | FNMS-<br>4274                                |                                                                                      |
| 2   | SAP integration                                   | The 'Indirect Access' page cannot be loaded, in FlexNet Manager Suite for SAP Applications, for a landscape where the operator has optimization set to read only                                                                                                    | FNMS-<br>20613                               |                                                                                      |
| 2   | SAP integration                                   | When using Cognos reports with FlexNet Manager Suite for SAP Applications, the Consolidated user report is displaying incorrect values.                                                                                                    | FNMS-<br>20604                               |                                                                                      |
| 2   | SAP integration                                   | The SAP systems tab is disabled in first launch of Beacon UI                                                                                                    | FNMS-<br>20589                               | Close Beacon UI and relaunch, all buttons are enabled and SAP systems can be created |
| 2   | SAP integration                                   | Duplicate objects can be added to the transaction profile, for FlexNet Manager Suite for SAP Applications                                                                                                    | FNMS-<br>23832                               |                                                                                      |
| 2   | SAP integration                                   | While viewing SAP pages, the error "Cannot display your item" is displayed                                                                                                    | FNMS-<br>27339                               |                                                                                      |
| 2   |                                                   |                                                                                                    |                                              |                                                                                      |
|     | Software Assets                                   | The 'Licenses with Upcoming Payments' report fails with unexpected error for the operator without the 'List software license' right                                                                                                    | FNMS-<br>34368                               |                                                                                      |
| 2   | Software Assets Software Assets                   |                                                                                                    |                                              |                                                                                      |
|     |                                                   | operator without the 'List software license' right  License availability check from App-portal does not consider any scoping on the                                                                                                    | 34368<br>FNMS-                               |                                                                                      |
| 2   | Software Assets                                   | operator without the 'List software license' right  License availability check from App-portal does not consider any scoping on the license.  Asset setting, under System settings, should not display when restriction "Configure                                                                                                    | 34368<br>FNMS-<br>16000<br>FNMS-             |                                                                                      |
| 2   | Software Assets Software Assets                   | operator without the 'List software license' right  License availability check from App-portal does not consider any scoping on the license.  Asset setting, under System settings, should not display when restriction "Configure hardware asset properties" in Hardware Assets accordion of Role  API error - 'Http 500' error when calling the GetSoftwareTitleClassificationCollection()                                                                                                    | 34368 FNMS-16000 FNMS-27456 FNMS-            |                                                                                      |
| 2 2 | Software Assets  Software Assets  Software Assets | operator without the 'List software license' right  License availability check from App-portal does not consider any scoping on the license.  Asset setting, under System settings, should not display when restriction "Configure hardware asset properties" in Hardware Assets accordion of Role  API error - 'Http 500' error when calling the GetSoftwareTitleClassificationCollection() web service method  Multiple licenses are marked as "In breach" for the same product, when only one | 34368 FNMS-16000 FNMS-27456 FNMS-28984 FNMS- |                                                                                      |

| Software Assets Properties   Software Assets   Software Assets   Software Assets   Software Assets   Software Assets   Software Assets   Software Assets   Software Assets   Operations with restricted "Allocate liconeses to users or devices" can search and   28/07/3                                                                                                    |   |                 |                                                                                                    |                |
|----------------------------------------------------------------------------------------------------|---|-----------------|----------------------------------------------------------------------------------------------------|----------------|
| 2 Software Assets Operations with nestricated "Allocate licenses to users or devices" can search and 20075 2 Software Assets Operations with nestricated "Configure software asset properties" can view the License 20075 2 Software Assets Operations with nestricated "Configure software asset properties" can view the License 20072 2 Software Assets A failed license reconcile may leave consumption in an inconsistent state 21957 2 Software Assets The User counts may be influed when user accounts are member of built-in AD 25992 2 Software Assets The User counts may be influed when user accounts are member of built-in AD 25992 2 Vendors Red bar error observed when deleting a Vendor linked as Publisher to Purchase Order. PNMS-27304 2 Web API The API call GetCustom/View, returns the User Name (DisplayName) field, not the 27186 2 Web API The API call GetCustom/View, returns the User Name (DisplayName) field, not the 27186 2 Web UI Red bar error when allocating computers to Oracle Processor based licenses that are 27268 2 Web UI Operators cannot view roles when the Roles right sot is User roles = "Allow" 16602 3 Web UI Operators cannot view roles when the Roles right sot is User roles = "Allow" 1779 3 Web UI Upgrading from FlavNet Manager Platform 9.2 does not update Alerts on Purchases, 1772 3 Web UI Performing a Simulation, manually adding Virtual Machines to a Host that is linked to a PNMS-1770 3 Web UI Performing a Simulation, manually adding Virtual Machines to a Host that is linked to a PNMS-1770 3 Web UI Performing a Simulation, manually adding Virtual Machines to a Host that is linked to a PNMS-1770 3 Web UI Performing a Simulation, manually adding Virtual Machines to a Host that is linked to a PNMS-1770 3 Web UI Industry records cannot be edited should a Flewnet Manager State Inconse count be provided to PNMS-1770 3 Web UI Nestroy records cannot be edited should a Flewnet Manager State Inconse count to PNMS-1770 3 Web UI Nestroy records cannot be edited should a Flewnet Manager State Inconse count to December Prog | 2 | Software Assets | · · · · · · · · · · · · · · · · · · ·                                                                                 |                |
| Software Assets   Operators with restricted "Configure software asset properties" can view the License   Sebry2                                                                                                    | 2 | Software Assets | Setting page filter to category in Installed Applications displays red bar error                                      |                |
| setting, under System Settings 25072  Software Assets A failed license reconcile may leave consumption in an inconsistent state 21557  Software Assets The 'Used' count can be inconsistent between the Consumption tab and License grid 26652  Specialist Integrations Remote User counts may be inflated when user acounts are member of built-in AD 26652  Vendors Red bar error observed when deleting a Vendor linked as Publisher to Purchase Order. PNMS-22904  Vendors Red bar error observed when deleting a Vendor linked as Publisher to Purchase Order. PNMS-27000  Web API ShANACcounthham.  Red bar error when allocating computers to Oracle Processor based licenses that are afreedy linked to the license afreedy linked to the license afreedy linked to the license afreedy linked to the license afreedy linked to the license afreedy linked to the license and Applications.  WebUI Beacon properties cannot be updated should two Beacons have same name 14779  WebUI Upgrading from FlexNet Manager Platform 9.2 does not update Alerts on Purchases. PNMS-17123  WebUI Upgrading from FlexNet Manager Platform 9.2 does not update Alerts on Purchases. PNMS-17123  WebUI Performing a Simulation, manually adding Virtual Machines to a Host that is linked to a 19801  WebUI Performing a Simulation, manually adding Virtual Machines to a Host that is linked to a 19801  WebUI Red Bar error is displayed when editing an exchanger state in System Defaults page PNMS-17225  WebUI Noticeable delay when loading License Keys columns containing more than 1500 Properties. PNMS-17225  Agent, Import FNMS Agent unable to accurately inventory PP-UX nearor(properties) on when the page grid is greater than 50, in the Consumption tab of License. PNMS-17227  Agent, Import FNMS Agent unable to accurately inventory PP-UX nearor(properties).                                                                                                    | 2 | Software Assets |                                                                                                    |                |
| 2 Software Assets The 'Used' count can be inconsistent between the Consumption tab and License gird 28952.  2 Specialist Remote User counts may be inflated when user accounts are member of bull-in AD 29304 29304 2930 | 2 | Software Assets |                                                                                                    |                |
| 2 Specialist Integrations are member of bullt-in AD 28304 2 Vendors Red bar error observed when deleting a Vendor linked as Publisher to Purchase Order. 27320 2 Web API The API call GetCustomView, returns the User Name (DisplayName) field, not the 5MACcountifiame. 27228 2 Web UI Red bar error when allocating computers to Oracle Processor based licenses that are attractly inked to the license 48662 2 Web UI Operators cannot view roles when the Roles right set is "List roles" = Allow 18662 2 Web UI Beacon properties cannot be updated should two Beacons have same name 18779 2 Web UI Upgrading from FlexNet Manager Platform 9.2 does not update Alerts on Purchases, 17123 2 Web UI When changing the License Type of a license, the 'Automatically manage license 17085 2 Web UI Performing a Simulation, manually adding Virtual Machines to a Host that is linked to a PVU license, may result in an error 1870 PVU license, may result in an error 1870 PVU license, pvolument 1870 PVU l | 2 | Software Assets | A failed license reconcile may leave consumption in an inconsistent state                                             |                |
| Integrations groups in multi-domain environments 23904  2 Vendors Red bar error observed when deleting a Vendor linked as Publisher to Purchase Order. FNMS-27320  2 Web API The API call GetCustomView, returns the User Name (DisplayName) field, not the sAMAccountName.  2 Web UI Red are error when allocating computers to Oracle Processor based licenses that are larleady linked to the license  2 Web UI Operators cannot view roles when the Roles right set is "List roles" = "Allow FNMS-16662"  2 Web UI Beacon properties cannot be updated should two Beacons have same name FNMS-14779  2 Web UI Upgrading from FlexNet Manager Platform 9.2 does not update Alerts on Purchases, 17723  2 Web UI When changing the License Type of a license, the 'Automatically manage license Profite does not update the license profity.  2 Web UI Performing a Simulation, manually adding Virtual Machines to a Host that is linked to a PVU license, may result in an error  2 Web UI Inventory records cannot be edited should a Flexnet Manager Suite license count be exceeded. (On-Premises)  3 Web UI Inventory records cannot be edited should a Flexnet Manager Suite license count be exceeded. (On-Premises)  4 Web UI Red Bar error is displayed when editing an exchange rate in System Defaults page 17225  2 Web UI Noticeable delay when loading License Keys columns containing more than 1500 records, or when the page grid is greater than 50, in the Consumption tab of License 7221  2 Agent, Import FNMS Agent unable to accurately inventory HP-UX n'Par/YPar devices on which the /usr FNML-                                                                                                    | 2 | Software Assets | The 'Used' count can be inconsistent between the Consumption tab and License grid                                     |                |
| 2 Web API The API call GetCustomView, returns the User Name (DisplayName) field, not the SAMAccountName.  2 Web UI Red bar error when allocating computers to Oracle Processor based licenses that are already linked to the license  2 Web UI Operators cannot view roles when the Roles right set is 'List roles' = 'Allow' FNMS-16662  2 Web UI Beacon properties cannot be updated should two Beacons have same name FNMS-14779  2 Web UI Upgrading from FlexNet Manager Platform 9.2 does not update Alerts on Purchases, FNMS-14723  2 Web UI Upgrading from FlexNet Manager Platform 9.2 does not update Alerts on Purchases, FNMS-1723  2 Web UI When changing the License Type of a license, the 'Automatically manage license priorities' does not update the license priority.  2 Web UI Performing a Simulation, manually adding Virtual Machines to a Host that is linked to a PVU license, may result in an error 19801  2 Web UI Inventory records cannot be edited should a Flexnet Manager Suite license count be exceeded. (On-Premises)  3 Web UI Red Bar error is displayed when editing an exchange rate in System Defaults page infrastructure exceeded. (On-Premises)  4 Web UI Noticeable delay when loading License Keys columns containing more than 1500 records, or when the page grid is greater than 50, in the Consumption tab of License PNMS-27225  2 Agent, Import FNMS Agent unable to accurately inventory HP-UX nPar/VPer devices on which the /usr FNML-                                                                                                    | 2 |                 |                                                                                                    |                |
| sAMAccountName. 27258  2 WebUI Red bar error when allocating computers to Oracle Processor based licenses that are already linked to the license already linked to the license already linked to the license already linked to the license already linked to the license already linked to the license already linked to the license already linked to the license already linked to the license and spiritual ways and the page of the processor based licenses that are already linked to the license and spiritual ways already linked to the license and polications. FNMS-Licenses and Applications. FNMS-Licenses and Applications. FNMS-Licenses and Applications. FNMS-Information linked to a province does not update the license priority.  2 WebUI When changing the License Type of a license, the 'Automatically manage license FNMS-Informatically manage license FNMS-Informatically manage license FNMS-Informatically manage license FNMS-Informatically manage license FNMS-Informatically managel simulation, manually adding Virtual Machines to a Host that is linked to a FNMS-Informatically managel simulation, manually adding Virtual Machines to a Host that is linked to a FNMS-Informatically managel simulation, manually adding Virtual Machines to a Host that is linked to a FNMS-Informatically managel simulation, manually adding Virtual Machines to a Host that is linked to a FNMS-Informatically manually adding Virtual Machines to a Host that is linked to a FNMS-Informatically manually adding Virtual Machines to a Host that is linked to a FNMS-Informatically manually adding Virtual Machines to a Host that is linked to a FNMS-Informatically manually adding Virtual Machines to a Host that is linked to a FNMS-Informatically manually adding Virtual Machines to a Host that is linked to a FNMS-Informatically manually adding Virtual Machines to a Host that is linked to a FNMS-Informatically manually adding Virtual Machines to a Host that is linked to a FNMS-Informatically manually adding Virtual Machines to a Host that is linked to a FNMS-Informatica | 2 | Vendors         | Red bar error observed when deleting a Vendor linked as Publisher to Purchase Order.                                  |                |
| already linked to the license 65614  WebUI Operators cannot view roles when the Roles right set is "List roles" = "Allow" FNMS-16662  WebUI Beacon properties cannot be updated should two Beacons have same name FNMS-14779  WebUI Upgrading from FlexNet Manager Platform 9.2 does not update Alerts on Purchases, Licenses and Applications. FNMS-17123  WebUI When changing the License Type of a license, the 'Automatically manage license FNMS-priorities' does not update the license priority. FNMS-17085  WebUI Performing a Simulation, manually adding Virtual Machines to a Host that is linked to a PVU license, may result in an error PVU license, may result in an error PNMS-19801  WebUI Infrastructure Inventory records cannot be edited should a Flexnet Manager Suite license count be exceeded. (On-Premises) FNMS-39171  WebUI Red Bar error is displayed when editing an exchange rate in System Defaults page FNMS-27225  WebUI Noticeable delay when loading License Keys columns containing more than 1500 FNMS-27221  Agent, Import FNMS Agent unable to accurately inventory HP-UX nPar/vPar devices on which the /usr FNML-                                                                                                    | 2 | Web API         |                                                                                                    |                |
| WebUI Beacon properties cannot be updated should two Beacons have same name  WebUI Upgrading from FlexNet Manager Platform 9.2 does not update Alerts on Purchases, Licenses and Applications.  WebUI When changing the License Type of a license, the 'Automatically manage license PNMS-priorities' does not update the license priority.  WebUI Performing a Simulation, manually adding Virtual Machines to a Host that is linked to a PNMS-PVU license, may result in an error  WebUI Inventory records cannot be edited should a Flexnet Manager Suite license count be exceeded. (On-Premises)  WebUI Red Bar error is displayed when editing an exchange rate in System Defaults page FNMS-27225  WebUI Noticeable delay when loading License Keys columns containing more than 1500 records, or when the page grid is greater than 50, in the Consumption tab of License Properties  PNMS-Agent unable to accurately inventory HP-UX nPar/vPar devices on which the /usr FNML-                                                                                                    | 2 | WebUI           |                                                                                                    |                |
| 14779  2 WebUI Upgrading from FlexNet Manager Platform 9.2 does not update Alerts on Purchases, 17123  2 WebUI When changing the License Type of a license, the 'Automatically manage license FNMS-priorities' does not update the license priority. 17085  2 WebUI Performing a Simulation, manually adding Virtual Machines to a Host that is linked to a PVU license, may result in an error 18801  2 WebUI Inventory records cannot be edited should a Flexnet Manager Suite license count be exceeded. (On-Premises) FNMS-39171  2 WebUI Red Bar error is displayed when editing an exchange rate in System Defaults page FNMS-27225  2 WebUI Noticeable delay when loading License Keys columns containing more than 1500 FNMS-27221  2 Agent, Import FNMS Agent unable to accurately inventory HP-UX nPar/vPar devices on which the /usr FNML-                                                                                                    | 2 | WebUI           | Operators cannot view roles when the Roles right set is 'List roles' = 'Allow'                                        |                |
| Licenses and Applications.  17123  WebUI When changing the License Type of a license, the 'Automatically manage license priorities' does not update the license priority.  Performing a Simulation, manually adding Virtual Machines to a Host that is linked to a PVU license, may result in an error  WebUI Performing a Simulation, manually adding Virtual Machines to a Host that is linked to a PNMS-19801  Inventory records cannot be edited should a Flexnet Manager Suite license count be exceeded. (On-Premises)  Red Bar error is displayed when editing an exchange rate in System Defaults page infrastructure  WebUI Red Bar error is displayed when editing an exchange rate in System Defaults page infrastructure  Noticeable delay when loading License Keys columns containing more than 1500 FNMS-277225  WebUI Noticeable delay when loading License Keys columns containing more than 1500 FNMS-277221  Agent, Import FNMS Agent unable to accurately inventory HP-UX nPar/vPar devices on which the /usr FNML-                                                                                                    | 2 | WebUI           | Beacon properties cannot be updated should two Beacons have same name                                                 |                |
| Performing a Simulation, manually adding Virtual Machines to a Host that is linked to a PNMS-PVU license, may result in an error  WebUI Inventory records cannot be edited should a Flexnet Manager Suite license count be exceeded. (On-Premises)  NebUI Exceeded. (On-Premises)  Red Bar error is displayed when editing an exchange rate in System Defaults page infrastructure  WebUI Noticeable delay when loading License Keys columns containing more than 1500 records, or when the page grid is greater than 50, in the Consumption tab of License Properties  Agent, Import FNMS Agent unable to accurately inventory HP-UX nPar/vPar devices on which the /usr FNML-                                                                                                    | 2 | WebUI           |                                                                                                    |                |
| PVU license, may result in an error  19801  WebUI Inventory records cannot be edited should a Flexnet Manager Suite license count be exceeded. (On-Premises)  Red Bar error is displayed when editing an exchange rate in System Defaults page FNMS-27225  WebUI Red Bar error is displayed when editing an exchange rate in System Defaults page FNMS-27225  WebUI Noticeable delay when loading License Keys columns containing more than 1500 FNMS-records, or when the page grid is greater than 50, in the Consumption tab of License Properties  Agent, Import FNMS Agent unable to accurately inventory HP-UX nPar/vPar devices on which the /usr FNML-                                                                                                    | 2 | WebUI           |                                                                                                    |                |
| infrastructure exceeded. (On-Premises)  2 WebUI Red Bar error is displayed when editing an exchange rate in System Defaults page FNMS-27225  2 WebUI Noticeable delay when loading License Keys columns containing more than 1500 records, or when the page grid is greater than 50, in the Consumption tab of License Properties  2 Agent, Import FNMS Agent unable to accurately inventory HP-UX nPar/vPar devices on which the /usr FNML-                                                                                                    | 2 | WebUI           |                                                                                                    |                |
| infrastructure 27225  2 WebUI Noticeable delay when loading License Keys columns containing more than 1500 FNMS-records, or when the page grid is greater than 50, in the Consumption tab of License Properties  2 Agent, Import FNMS Agent unable to accurately inventory HP-UX nPar/vPar devices on which the /usr FNML-                                                                                                    | 2 |                 |                                                                                                    |                |
| infrastructure records, or when the page grid is greater than 50, in the Consumption tab of License Properties  2 Agent, Import FNMS Agent unable to accurately inventory HP-UX nPar/vPar devices on which the /usr FNML-                                                                                                    | 2 |                 | Red Bar error is displayed when editing an exchange rate in System Defaults page                                      |                |
|                                                                                                    | 2 |                 | records, or when the page grid is greater than 50, in the Consumption tab of License                                  |                |
|                                                                                                    | 2 | Agent, Import   | FNMS Agent unable to accurately inventory HP-UX nPar/vPar devices on which the /usr /sbin/parstatus -wM command fails | FNML-<br>67771 |

| 2 | Software Assets            | Simplify FNMS access rights                                                                                                    | FNML-<br>4688  |                                                                                                    |
|---|----------------------------|----------------------------------------------------------------------------------------------------|----------------|----------------------------------------------------------------------------------------------------|
| 2 | Software Assets            | The All Licenses page incorrectly shows Used Count for Oracle Processor when subcapacity is applied                                                | FNML-<br>67080 |                                                                                                    |
| 2 |                            | NDTrack - Oracle Inventory May Return Zero Users                                                                                                   | FNMS-<br>65828 |                                                                                                    |
| 2 |                            | Active Directory import may fail if group was created while A.D data collection was in progress                                                    | FNMS-<br>54278 |                                                                                                    |
| 2 |                            | When creating a SCCM connection in the Beacon, the available database list is not displayed after supplying connection details                     | FNMS-<br>28731 |                                                                                                    |
| 2 |                            | Inventory resolver merge devices with same name                                                                                                    | FNMS-<br>48761 | Use the computer domain registry key to keep both devices in separate domains.     Machine IDs can be used to override the actual host name on one of the devices. This is not recommended for servers running Oracle.                        |
| 3 | Agent, Inventory<br>Beacon | Using non-default ports for agent and beacon communication                                                                                         | FNMS-<br>66671 | Use Self-hosted web server to configure custom port.                                                                                                    |
| 3 | Batch Scheduling           | BatchProcessorTasks will fail when the server name is longer than 15 characters                                                                    | FNMS-<br>30234 | Update the following registry keys, and then perform a server reboot (it may be sufficient to restart the MSMQ service).                                                                                                    |
|   |                            |                                                                                                    |                | \$msmqkey = "HKLM:\SOFTWARE\Microsoft\MSMQ\Parameters" Log "Configuring '\$msmqkey\IgnoreOSNameValidation'" New-ItemProperty -Path \$msmqkey -Name "IgnoreOSNameValidation" -Value 1 - PropertyType DWord -ErrorAction Stop -Force   Out-Null |
|   |                            |                                                                                                    |                | Log "Configuring '\$msmqkey\IgnoreOSNameValidationForReceive" New-ItemProperty -Path \$msmqkey -Name "IgnoreOSNameValidationForReceive" -Value 1 -PropertyType DWord -ErrorAction Stop -Force   Out-Null                                      |
| 3 | Beacon engine              | A rule with "As soon as possible" setting, the 'Next scheduled run' time is displayed in UTC time.                                                 | FNMS-<br>21687 |                                                                                                    |
| 3 | Beacon UI                  | When creating a Beacon connection, the displayed adapters are not filtered by the selection server connection type.                                | FNMS-<br>47997 | Keep trying until you find a combination that works.                                                                                                    |
| 3 | Beacon UI                  | Beacon Scheduling Does Not Respect Daylight Savings Time Changes                                                                                   | FNMS-<br>43851 |                                                                                                    |
| 3 | Beacon UI                  | Loading a Beacon configuration file with an error does not provide useful troubleshooting information                                              | FNMS-<br>30929 |                                                                                                    |
| 3 | Business Adapter           | Business Importer import will fail with 'sql data type conversion error' for field 'termandconditiontype', when data only contains numeric values. | FNMS-<br>26465 |                                                                                                    |
| 3 | Business Adapter<br>Studio | Business Adapter Studio may replace .csv file name with complex query text                                                                         | FNMS-<br>32030 |                                                                                                    |
| 3 | ContentDev Update          | Manual loading of the Content libraries (ARL, SKU & PURL) may fail when an import is occurring                                                     | FNMS-<br>35606 | Do not perform a content import while a license reconciliation is in progress.                                                                                                    |
|   |                            |                                                                                                    |                |                                                                                                    |

| 3 | Hardware Assets | Lease end date is not updating on the main asset screen but is updated in the financial tab                                                            | FNMS-<br>32695 |                                                                                                    |
|---|-----------------|----------------------------------------------------------------------------------------------------|----------------|----------------------------------------------------------------------------------------------------|
| 3 | Import          | Imports from SCCM may cause temp tables to grow quickly                                                                                                | FNMS-<br>32609 |                                                                                                    |
| 3 | Import          | Inventory from deleted connections is considered when matching computer records                                                                        | FNMS-<br>30628 |                                                                                                    |
| 3 | Import          | File evidences that only exist in x:\Windows folders in all the computers within the organization are not removed by SCCM adapter                      | FNMS-<br>30845 |                                                                                                    |
| 3 | Import          | The last inventory date of clusters are not updated                                                                                                    | FNMS-<br>30479 | Please consider host last inventory date in a cluster as cluster inventory date. Cluster information is reported by host, latest inventory from a host will be the inventory date for that cluster.                                                                                                    |
| 3 | Import          | Licenses subject to true up should never be shown in breach                                                                                            | FNMS-<br>17702 |                                                                                                    |
| 3 | Installer       | "Cannot add duplicate key" for "aspnet:MaxHttpCollectionKeys" Error Dialog in IIS Manager is raised when editing the Configuration for FNMS Suite site | FNMS-34817     | To resolve this issue, the duplicate key has to be manually removed from the web. config file on the FlexNet Manager Suite presentation server.  Warning: Making any changes to the web.config file will cause the AppPool to restart. Any active users that are currently using the Web UI may be interrupted and any long running processes such as reports will be aborted. It is recommended that this is done out of operation hours.  Warning: Making changes to the web.config file can cause the WebUI to fail to start up and stop working. Before making any changes, ensure you have backed up the web.config file to another location.  To make this change:  Open notepad.exe in Administrator mode  Using notepad, Open the web.config file found in the WebUI folder of the Flexnet Manager  Platform install folder (default location is "c:\Program Files (x86)\Flexera Software\FlexNet Manager Platform\WebUI")  Search for the lines that starts with ' <add "<appsettings="" .="" be="" key="aspnet:MaxHttpCollectionKeys" the="" this="" under="" will="">" XML node. If more than one is found, remove the duplicate entry (the entire line).  Save the file and close notepad.  It is recommended that after a change is made to the web.config file, a full IIS restart is made.  To do this, either restart from IIS OR through command-line on the presentation server open a command prompt window in Administration mode and run type "iisreset /restart" (ignore quotes) and press enter. All sites hosted by your IIS instances will be restarted, so it is recommended that this is done outside of normal operation hours.</add> |

| 3 | Installer                  | FlexNet Manager Suite installer incorrectly uses the term 'Batch Scheduling Server' for 'Batch Server'                                                          | FNMS-<br>30637 |
|---|----------------------------|----------------------------------------------------------------------------------------------------|----------------|
| 3 | Installer                  | Multi-tenant database creation fails when attempting to use the same database for the IM and FNMP schemas                                                       | FNMS-<br>22629 |
| 3 | Installer                  | Database connection was not updated when running InstallFNMS.ps1 with forceUpdateConfig                                                                         | FNMS-<br>23207 |
| 3 | Inventory                  | XenDesktop needs Powershell 3.0 to perform discovery and inventory and throws exception when powershell 2.0 is installed                                        | FNMS-<br>19894 |
| 3 | Inventory                  | Confusing field names for Audit Evidence and Date columns in the Oracle instances page                                                                          | FNMS-<br>28344 |
| 3 | Inventory                  | Oracle Inventory files showed incorrect options being installed if there are two or more instances                                                              | FNMS-<br>64101 |
| 3 | Inventory Beacon           | ActiveDirectory import can fail when multiple OUs are renamed                                                                                                   | FNMS-<br>66598 |
| 3 | Purchases                  | Not able to identify candidate licenses for purchases correctly based on an unknown SKU                                                                         | FNMS-<br>66741 |
| 3 | Purchases                  | Purchases processed manually from Unprocessed Purchases use a hardcoded 12 months expiry date rather than the date from the linked contract                     | FNMS-<br>3543  |
| 3 | Reports                    | 'User License Details' report page's flydown does not list all the user license types.                                                                          | FNMS-<br>27464 |
| 3 | SAP integration            | Performance improvements for SAP reports                                                                                                    | FNMS-<br>27961 |
| 3 | Software Assets            | SUSE Enterprise Linux (SLES) Not Classified as a Server OS                                                                                                    | FNMS-<br>65096 |
| 3 | Software Assets            | Unexpected Error while creating a license with long license name.                                                                                               | FNMS-<br>62994 |
| 3 | Software Assets            | The "Available" field in custom report may show incorrect value                                                                                                 | FNMS-<br>32932 |
| 3 | Software Assets            | Wording of 'Allow sub-capacity licensing for sources other than approved IBM tools and FlexNet Manager Suite' option in License properties, is unclear          | FNMS-<br>31631 |
| 3 | Specialist<br>Integrations | ServiceNow import rejects assets with an incorrect date.                                                                                                    | FNMS-<br>32589 |
| 3 | UX                         | In 'Product Summary' view, additional 'Product Name' filtering is resticted                                                                                     | FNMS-<br>30695 |
| 3 | WebUI                      | History for Consumed entitlements in Custom metric licenses are not displayed                                                                                   | FNMS-<br>65881 |
| 3 | WebUI                      | Users scoped by corporate unit can no longer not see the corresponding location on Enterprise -> Corporate Units when the "Restore defaults" button is clicked. | FNMS-<br>54577 |
| 3 | WebUI                      | Fields are missing for "IBM UVU" licensing type on identification tab (Licensing Properties).                                                                   | FNMS-<br>14885 |
|   |                            |                                                                                                    |                |

| 3 | WebUI                   | Editing an Action does not save the new values when using Internet Explorer                          | FNMS-<br>14234 | Use an alternative browser - not Internet Explorer                                                                                                    |
|---|-------------------------|----------------------------------------------------------------------------------------------------|----------------|----------------------------------------------------------------------------------------------------|
| 3 | WebUI                   | Editing an Target does not save the new values when using Internet Explorer                          | FNMS-<br>14233 |                                                                                                    |
| 3 | WebUI                   | FlexNet Manager Suite will not open with a combination of .Net 4 and IIS 7.0                         | FNMS-<br>13644 | The recommended solution is to install http://support.microsoft.com/kb/958854 "A hotfix rollup is available for IIS 7.0 to support the .NET Framework 4.0"                                                                                                    |
| 3 | WebUI<br>infrastructure | Saving Account Properties causes a red error bar after previously adding a new role                  | FNMS-<br>37107 | Force a browser refresh of the page and the red error bar should no longer occur. May also need to start a new browser tab, or new browser window, or close all browsers, then start again.                                                                                                    |
| 3 | WebUI<br>infrastructure | Cannot configure FNMPDataWarehouse DB connection details from the user interface                     | FNMS-<br>25922 | To update the connection details use the queries - this is for single tenant on- premises install.  To update both the DB server and the DB name: update ComplianceConnection set Server = ' <servername>', DatabaseName='<dbname>' where SourceType='FNMPDataWarehouse' or To only update the DB sever name: update ComplianceConnection set Server = '<servername>' where SourceType='FNMPDataWarehouse' or To only update the DB name: update ComplianceConnection set DatabaseName='<dbname>' where SourceType='FNMPDataWarehouse'  Also in one more location in the registry needs to be updated in the location "HKLM\Software\Wow6432node\Managesoft Corp\Managesoft\Reporter\Current\Version" and update the connection string in the registry key "FNMPDWDatabaseConnectionString"  You must also update the references in the Cognos. This could be edited through Cognos administration, that is a web admin in Cognos Connection /Administration).</dbname></servername></dbname></servername> |
| 3 | Database                | Performance issue when saving applications caused by calculation of application alerts               | FNML-<br>4573  |                                                                                                    |
| 3 |                         | Hardware data imported from SCCM and Data Platform is marked as duplicate instead of being merged    | FNMS-<br>61098 | Delete duplicate devices from inventory source, next import will automatically fix it.                                                                                                    |
| 3 |                         | The inventory date of remote devices is never updated                                                | FNMS-<br>66234 |                                                                                                    |
| 3 |                         | Cannot see where a report is in the folder structure when you search in the Reports Index            | FNMS-<br>50977 |                                                                                                    |
| 3 |                         | 'Category' column in Recommended License Changes grid represents 'Change Type' and should be renamed | FNMS-<br>32577 |                                                                                                    |
| 3 |                         | Customers and Oracle need consistent exclusions of Oracle user accounts                              | FNMS-<br>59797 |                                                                                                    |
|   |                         |                                                                                                    |                |                                                                                                    |